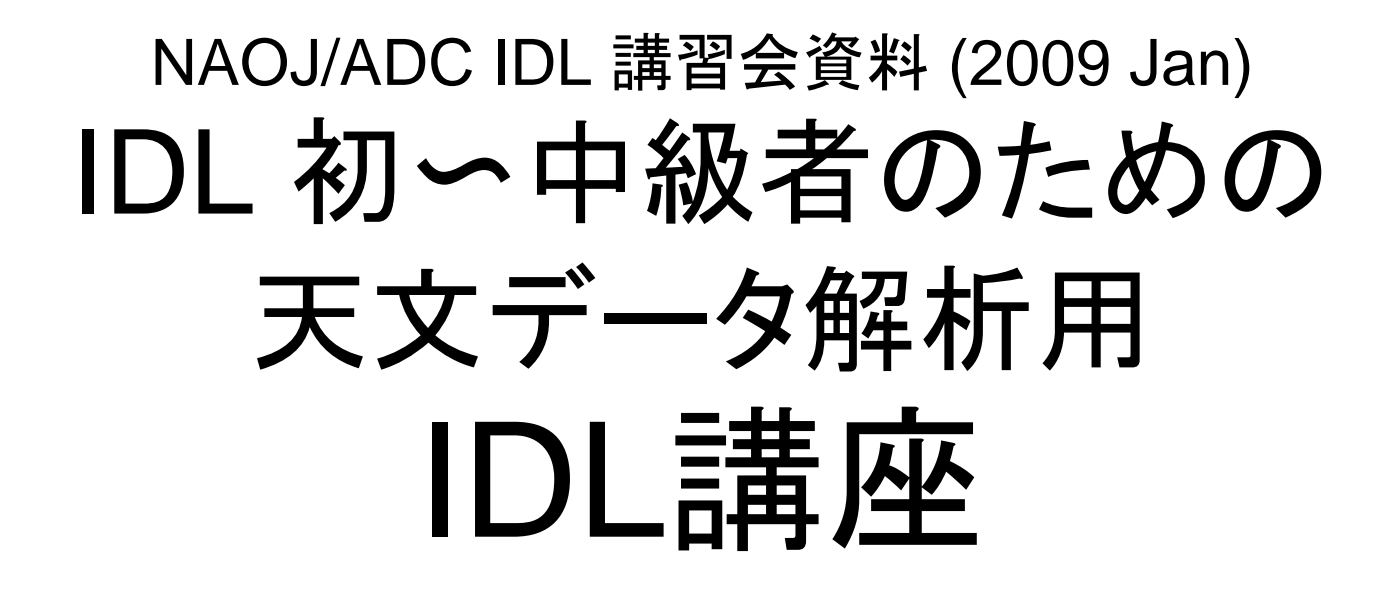

# 大山陽一 ASIAA (台湾)

#### 重要なお断り • IDLは、RSI(->ITT)(とその販売代理店)の商品です。大 山は彼らとはいっさい関係なく、金銭その他の利便の提 供も受けていません。 • IDLに義理は無いので、IDLの宣伝はしません。 – 大山は1ユーザーとしてIDLの良さを認識して、皆さんにお勧め しますが、買ってくれなくても結構です。 • IDL のライセンス料が高いという苦情は、私は受け付け ませんし、どうにもできません。 – 最初は ADC のユーザーとして IDL を使用したら良いでしょう。 • 今後の IDL 使用環境については、ADC のスタッフと相 談してください。 – 大山は ADC の経営企画に関与していません。

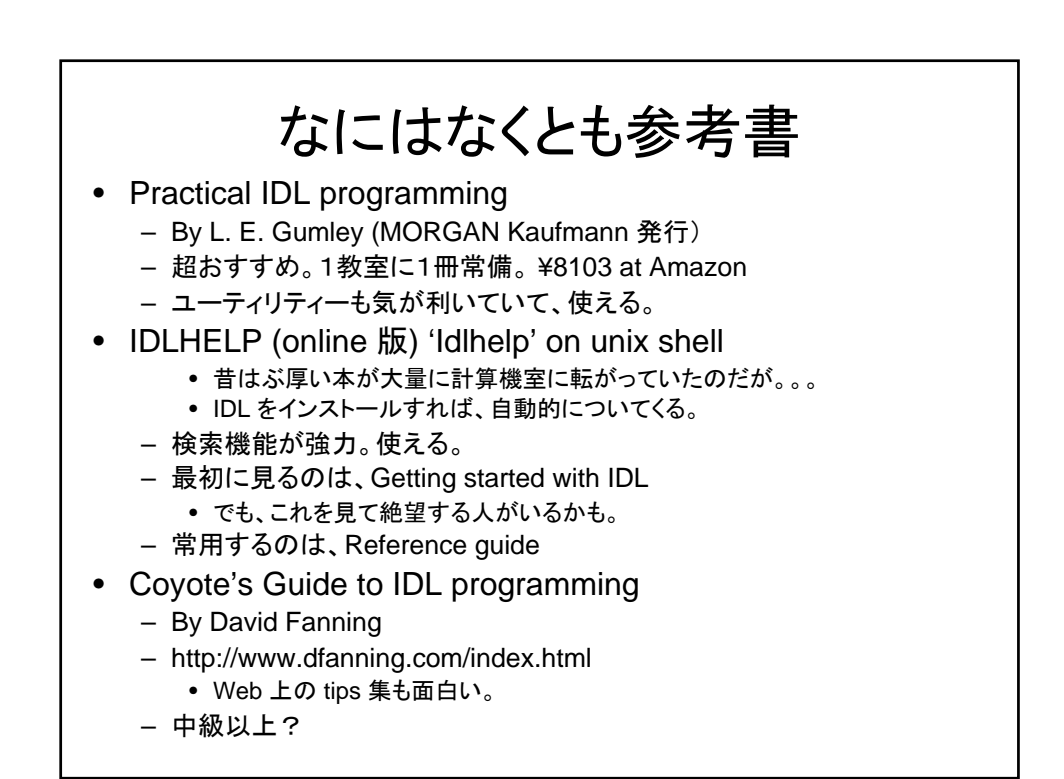

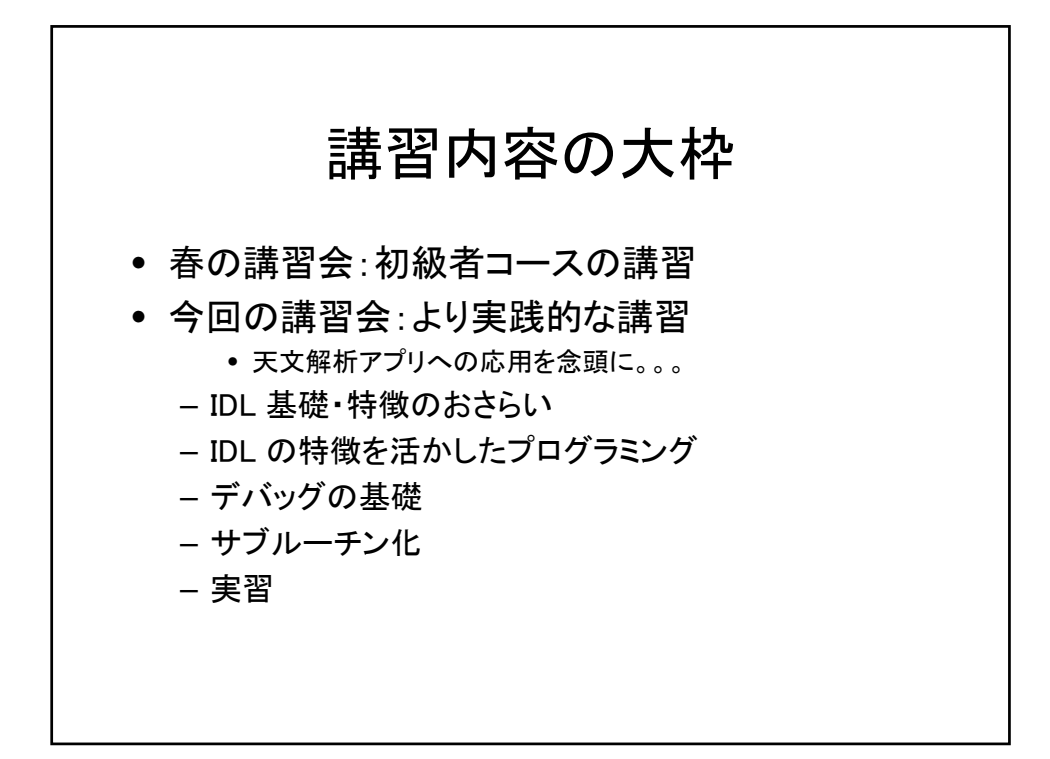

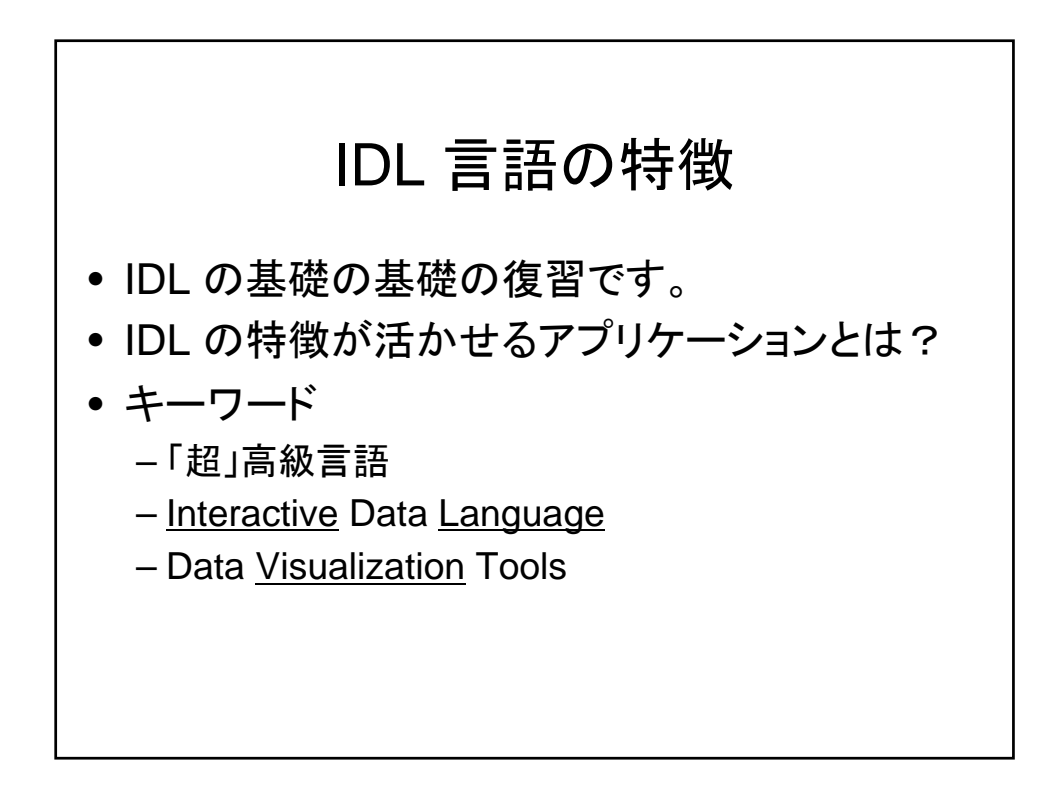

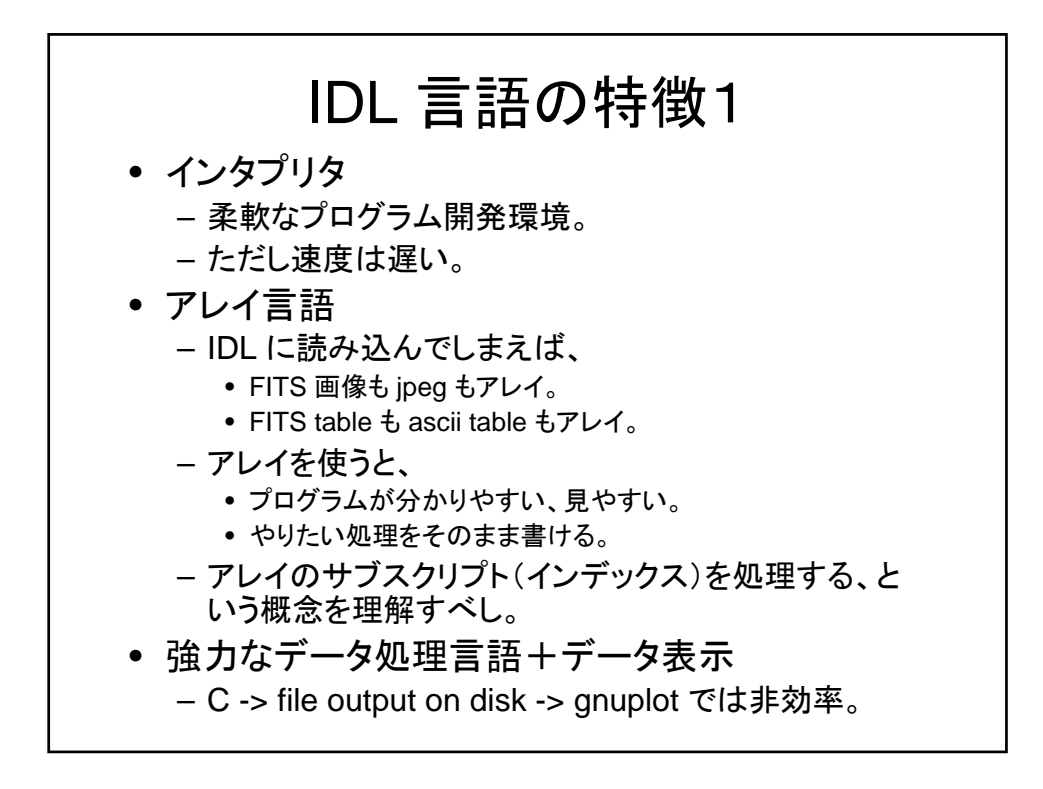

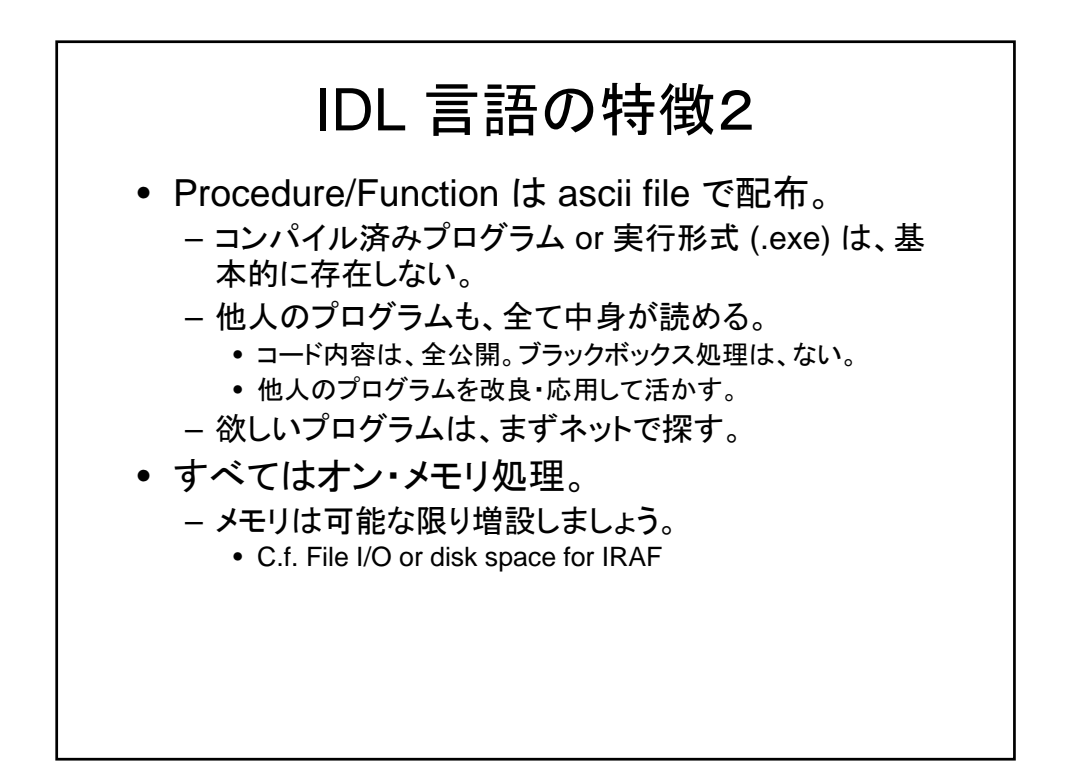

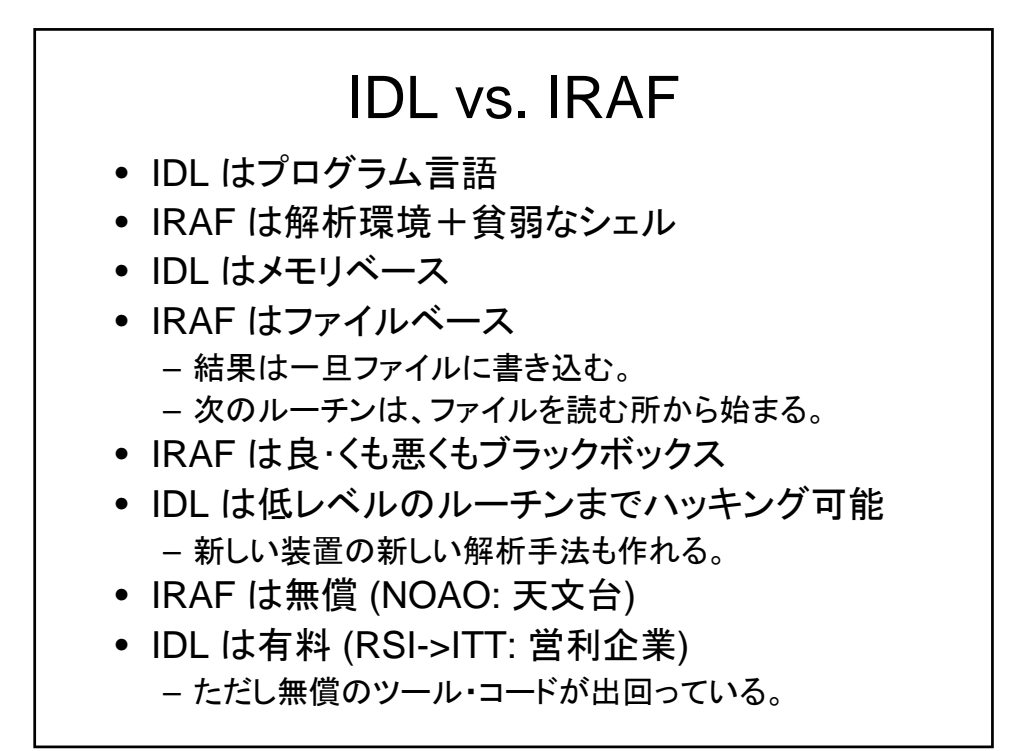

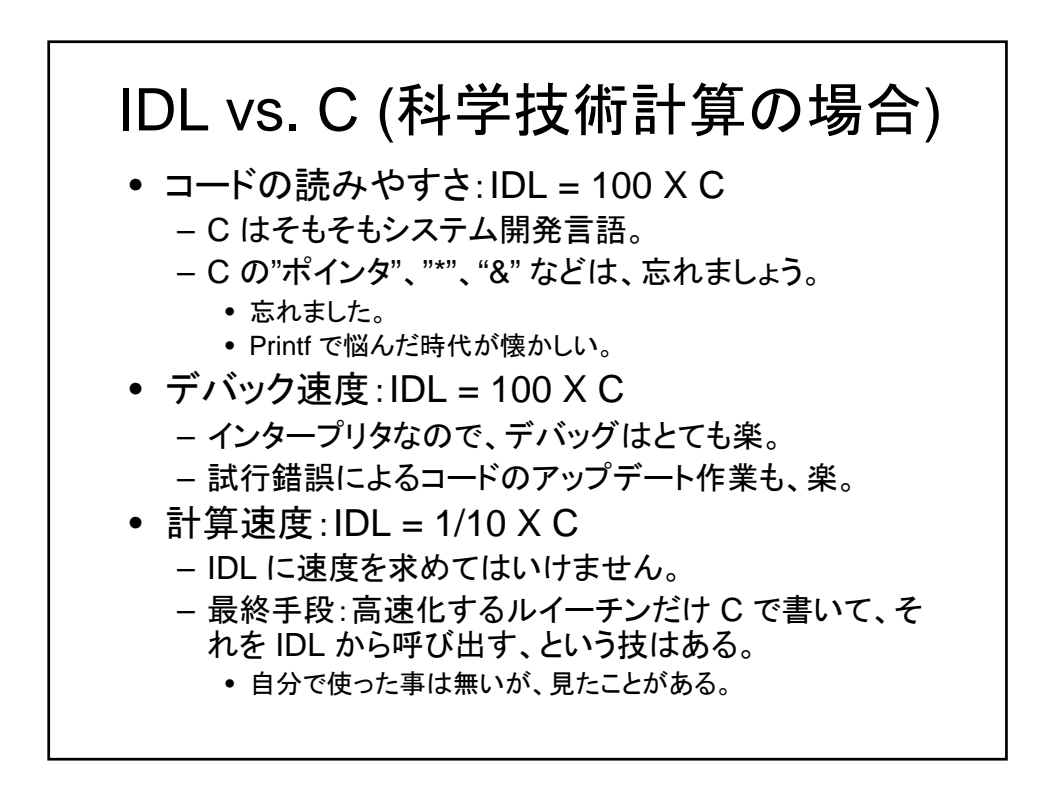

### これだけ知っていれば読める! IDL 文法の特徴

- 初心者講習会に出た方は、スキップしてく ださい。
- でも、少しは発見があるかも。

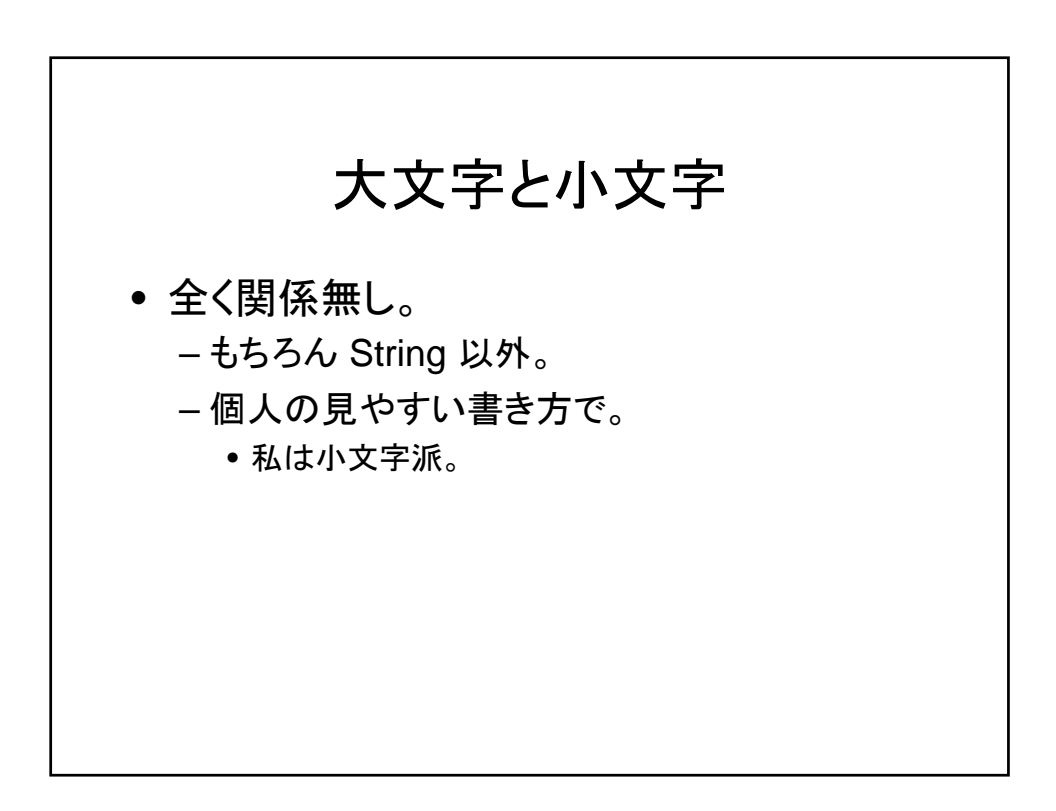

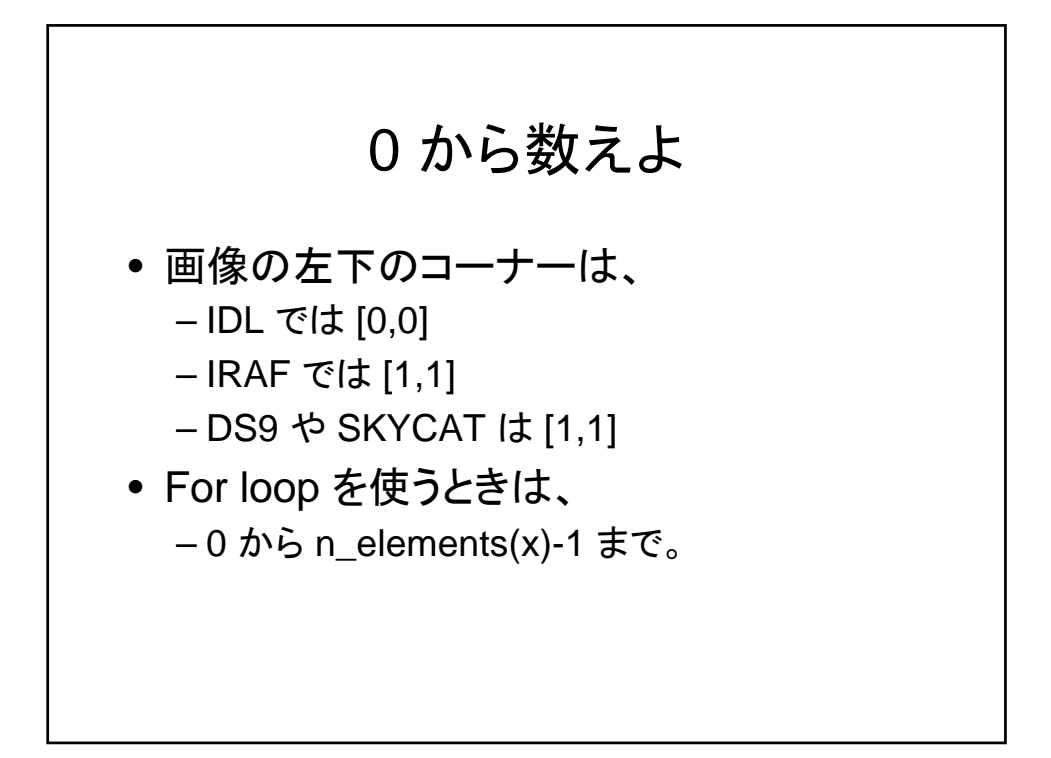

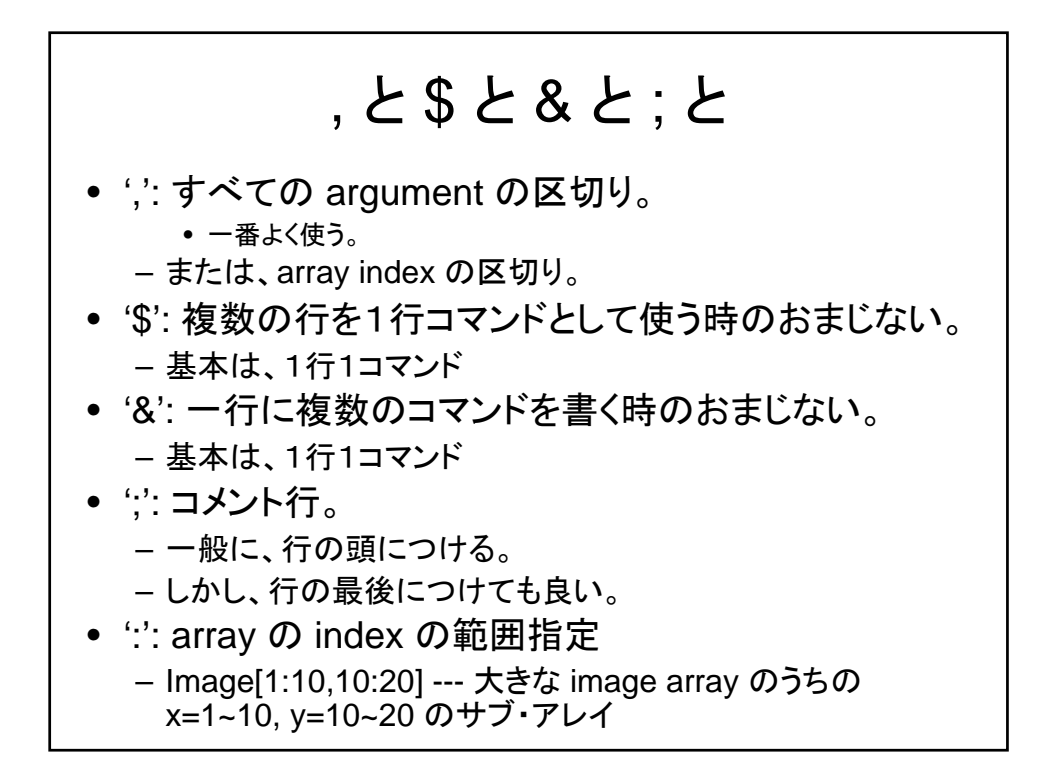

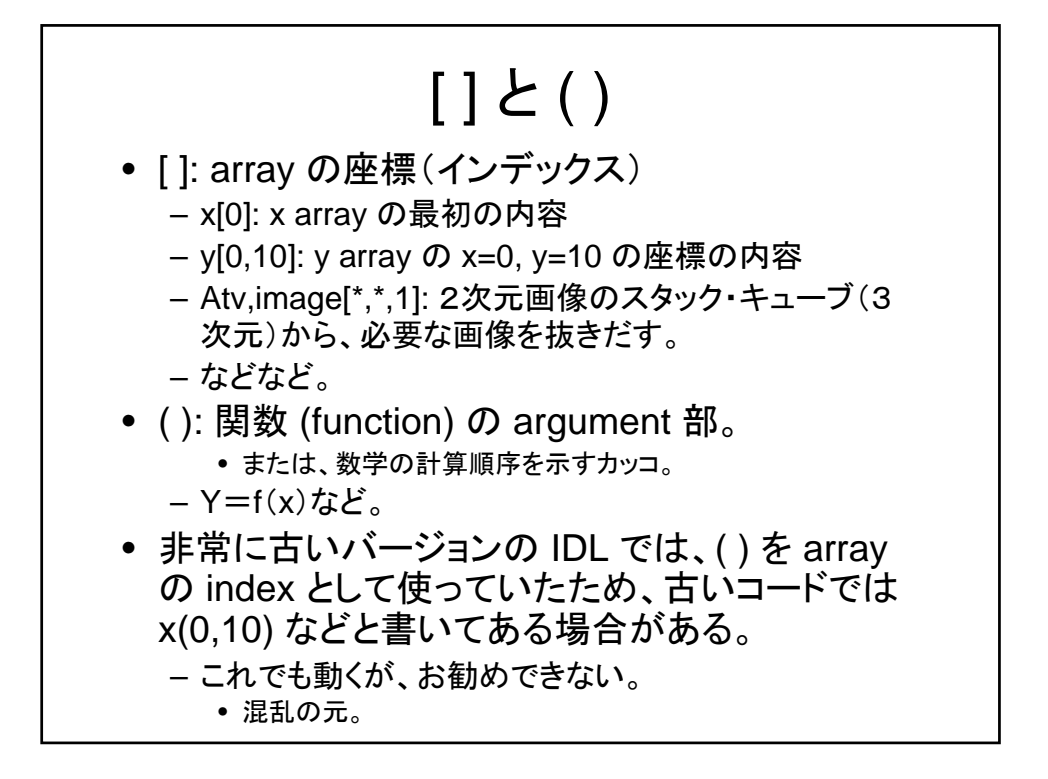

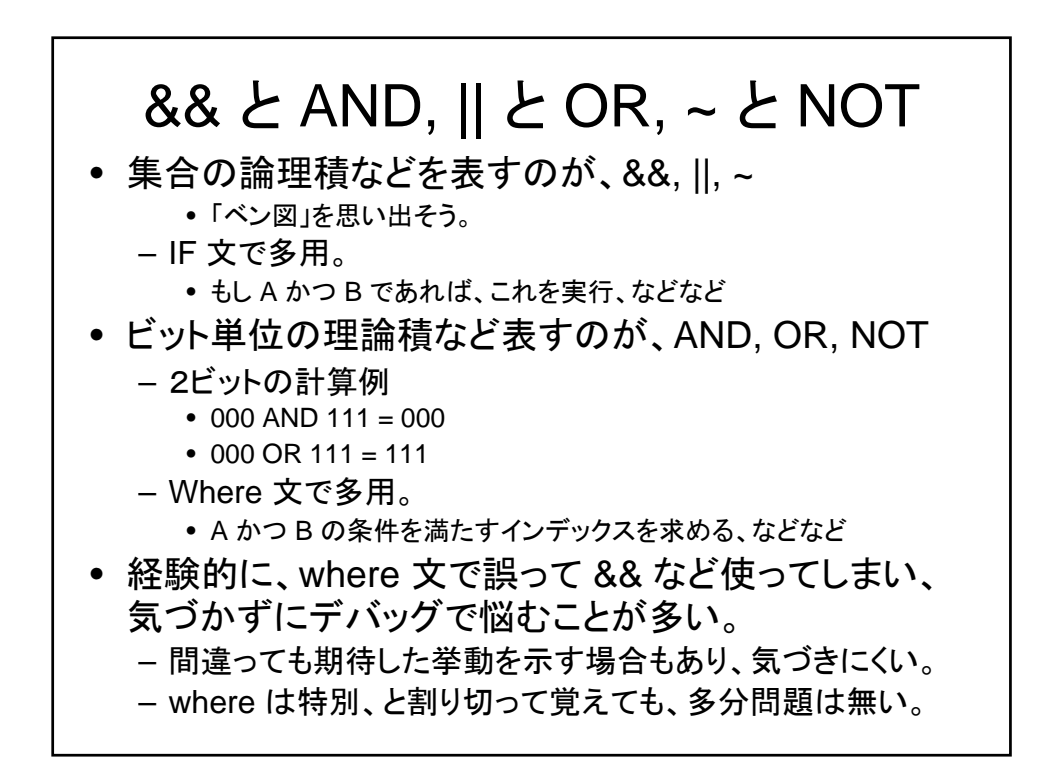

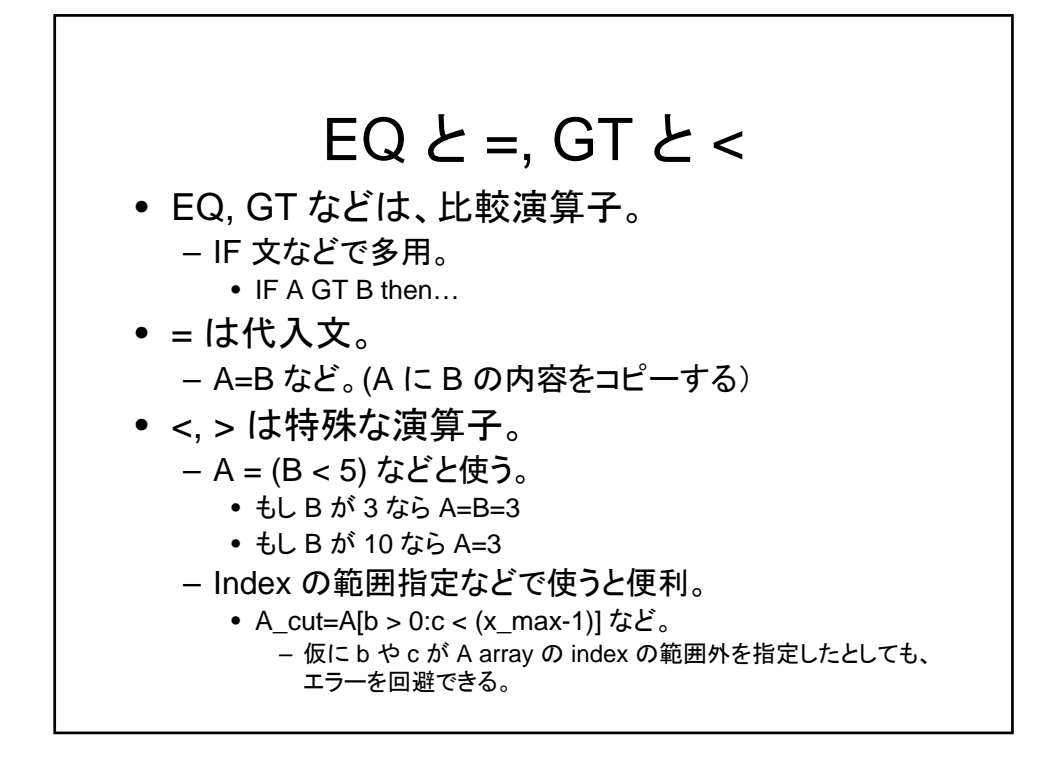

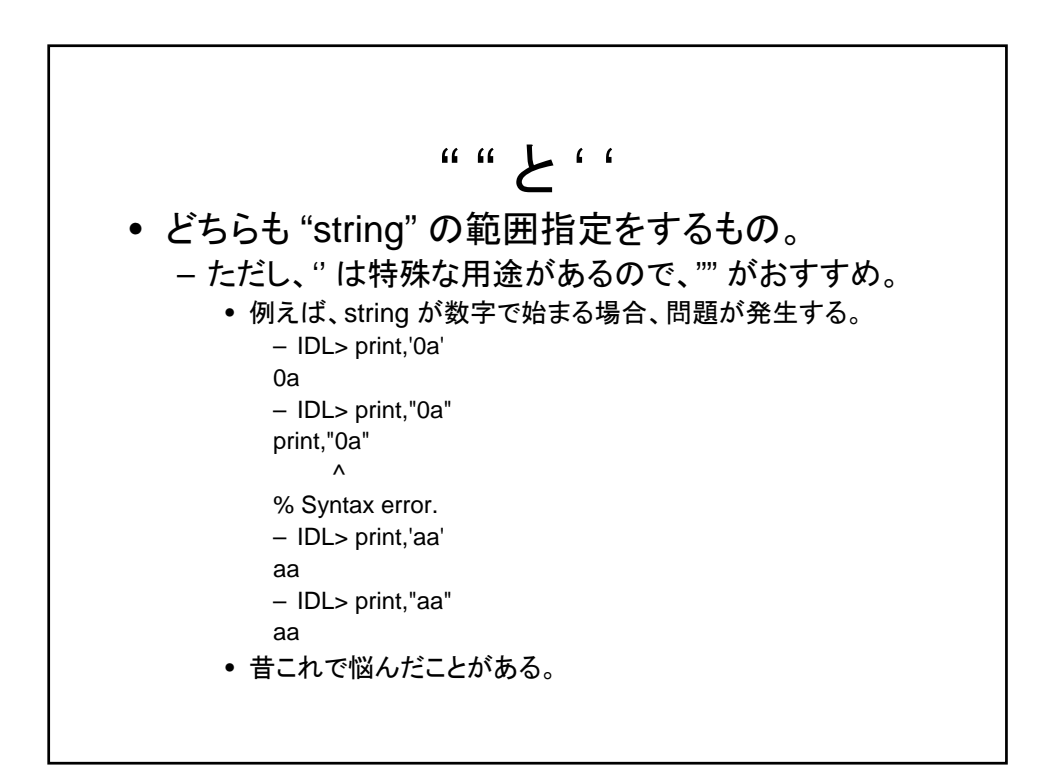

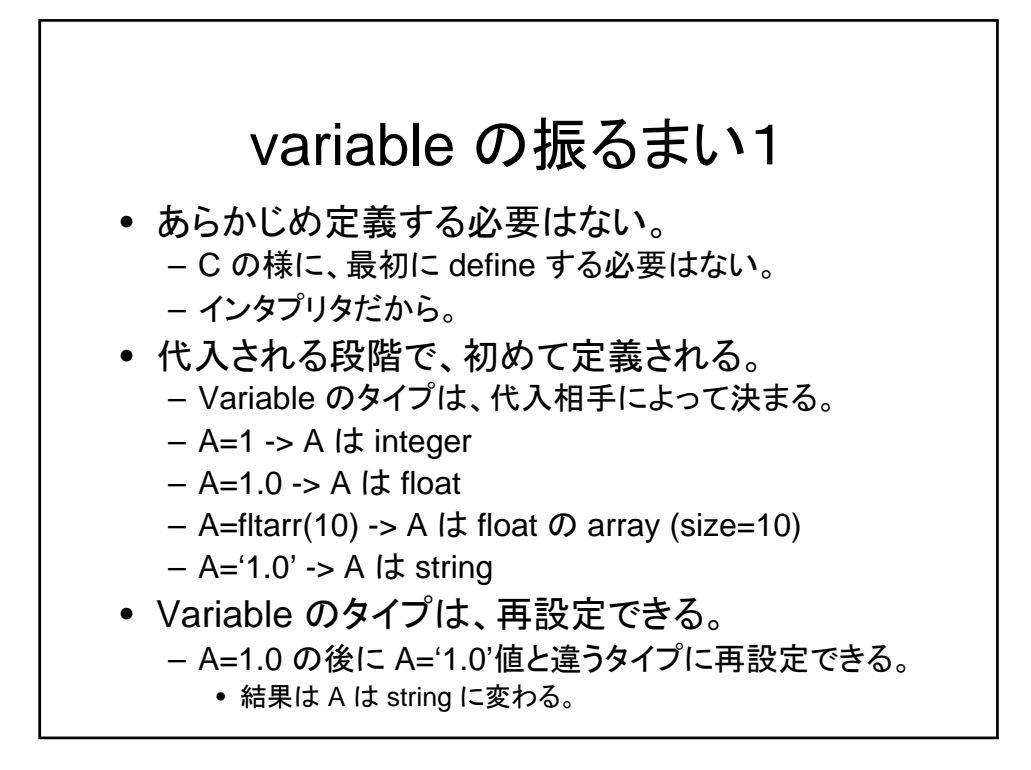

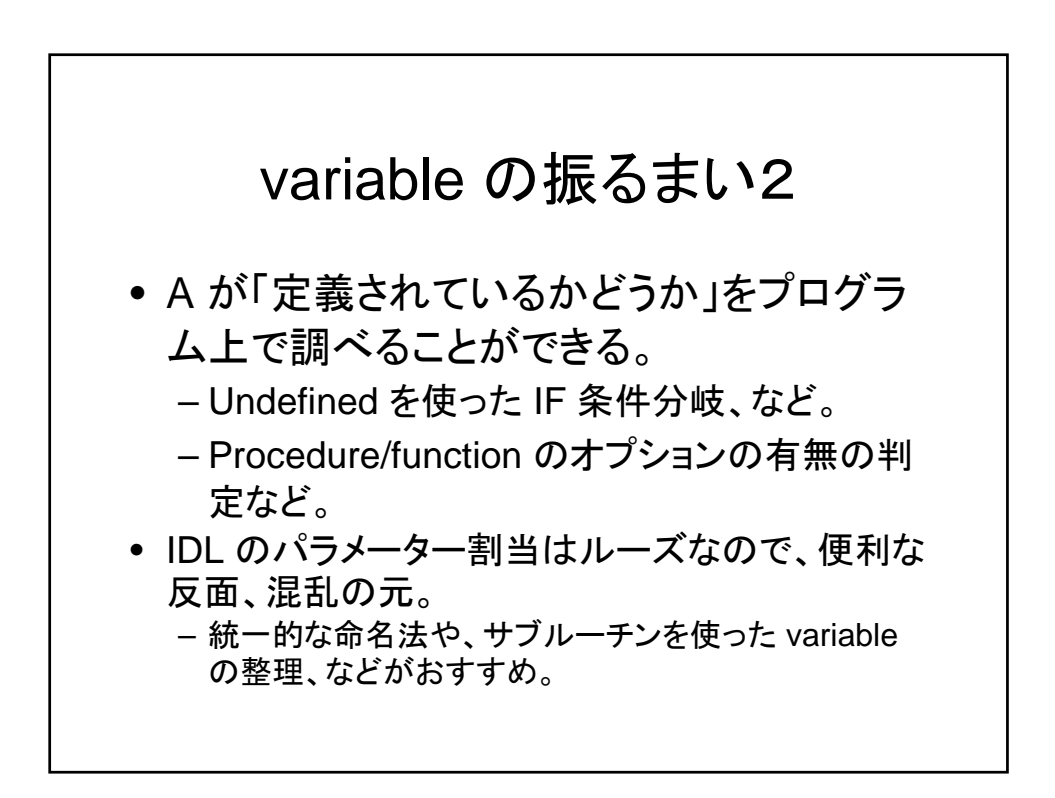

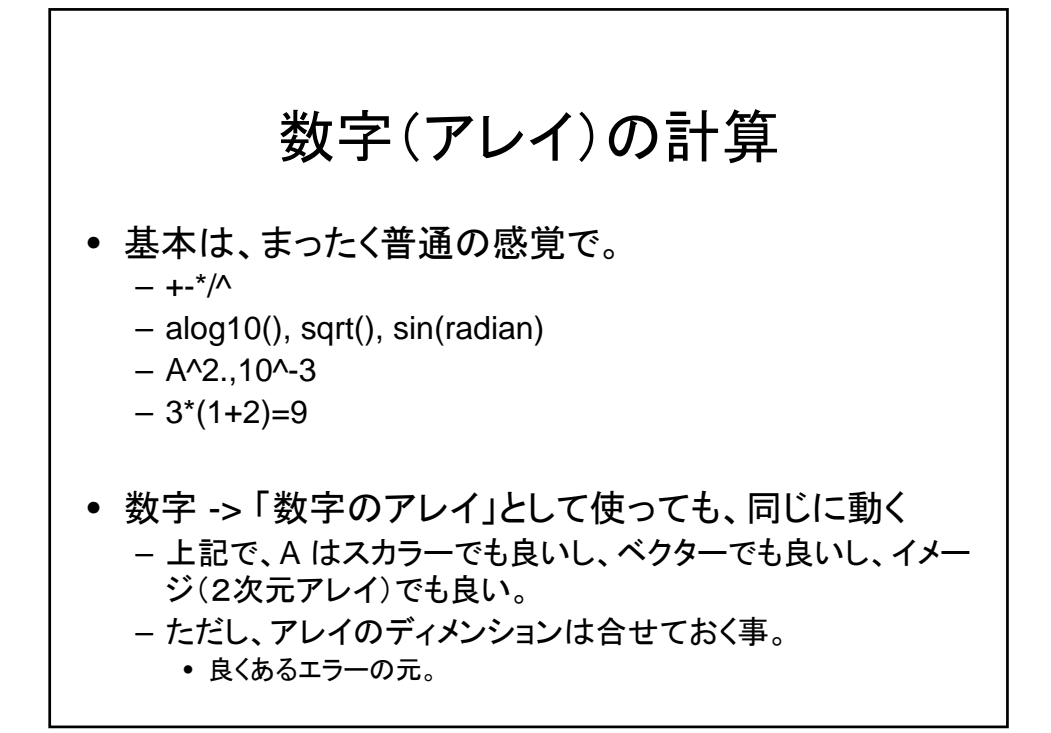

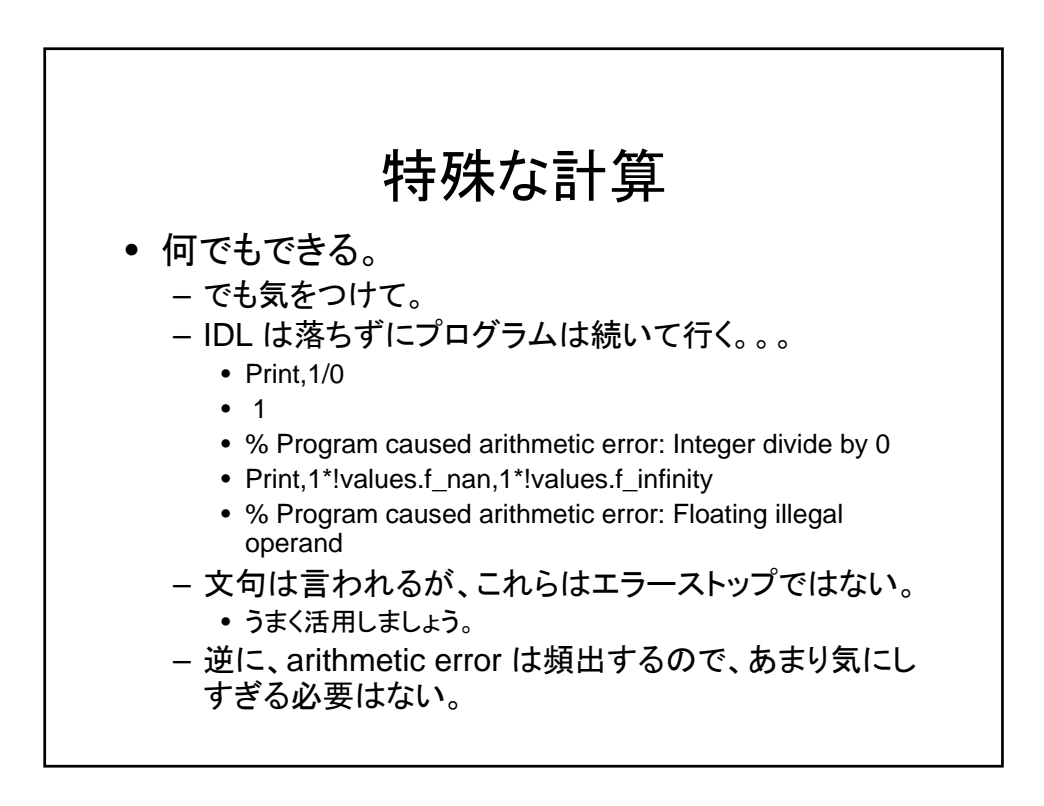

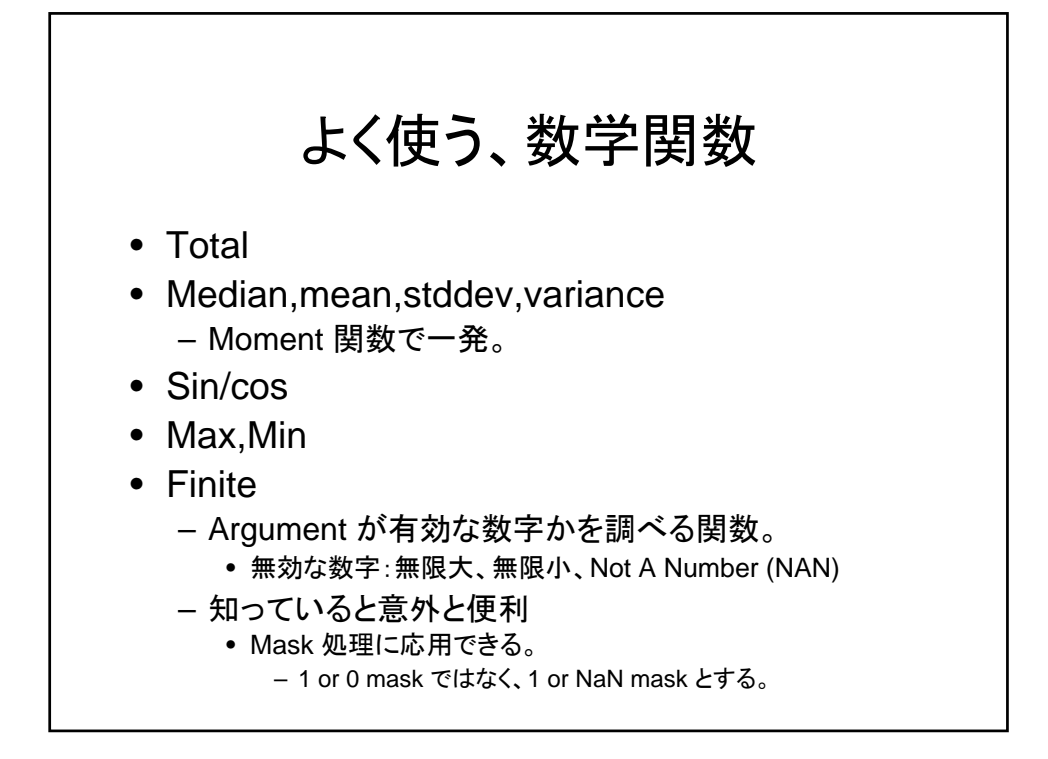

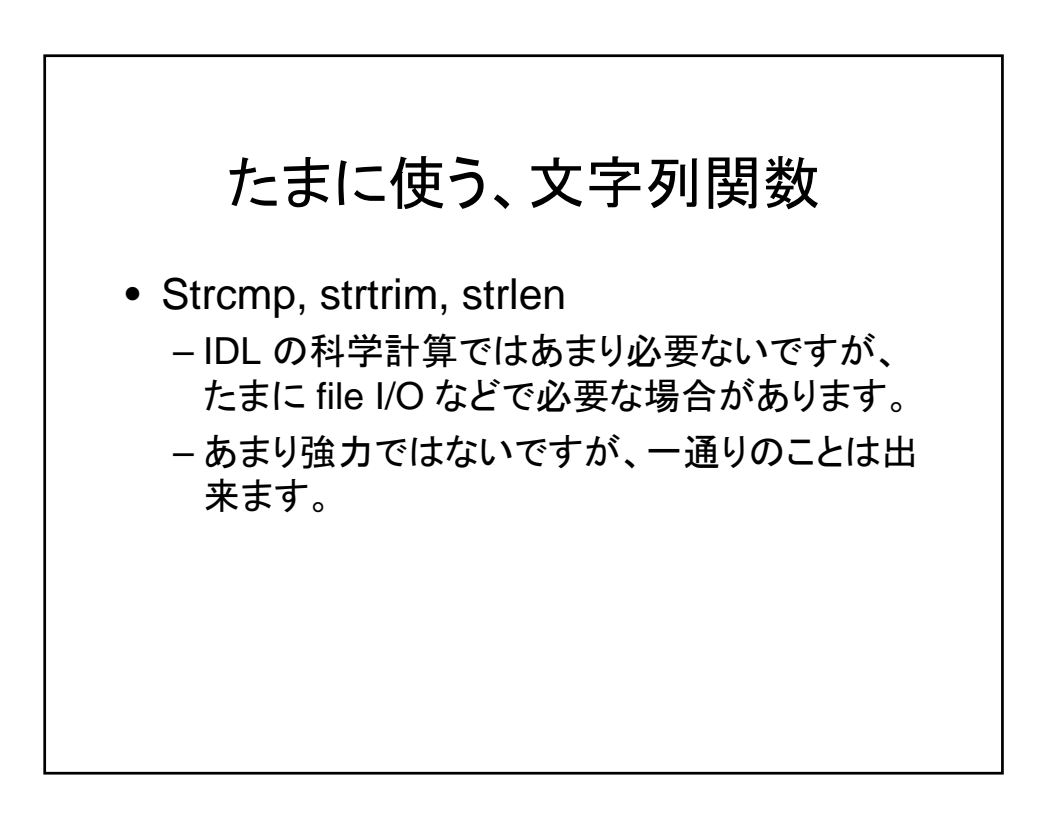

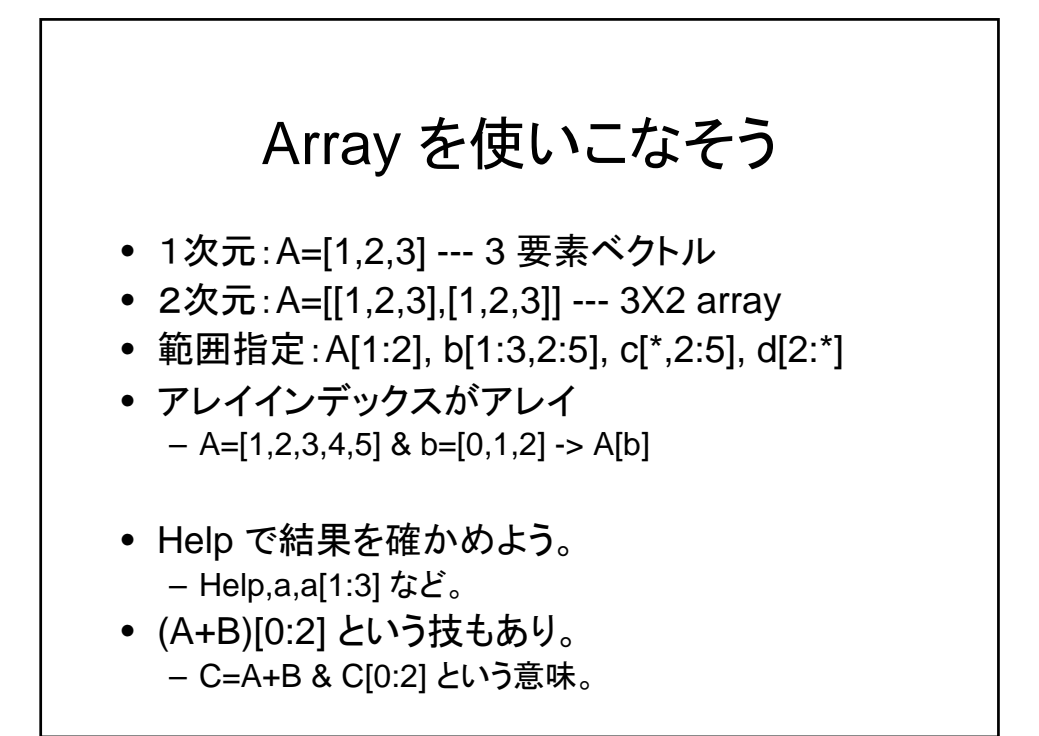

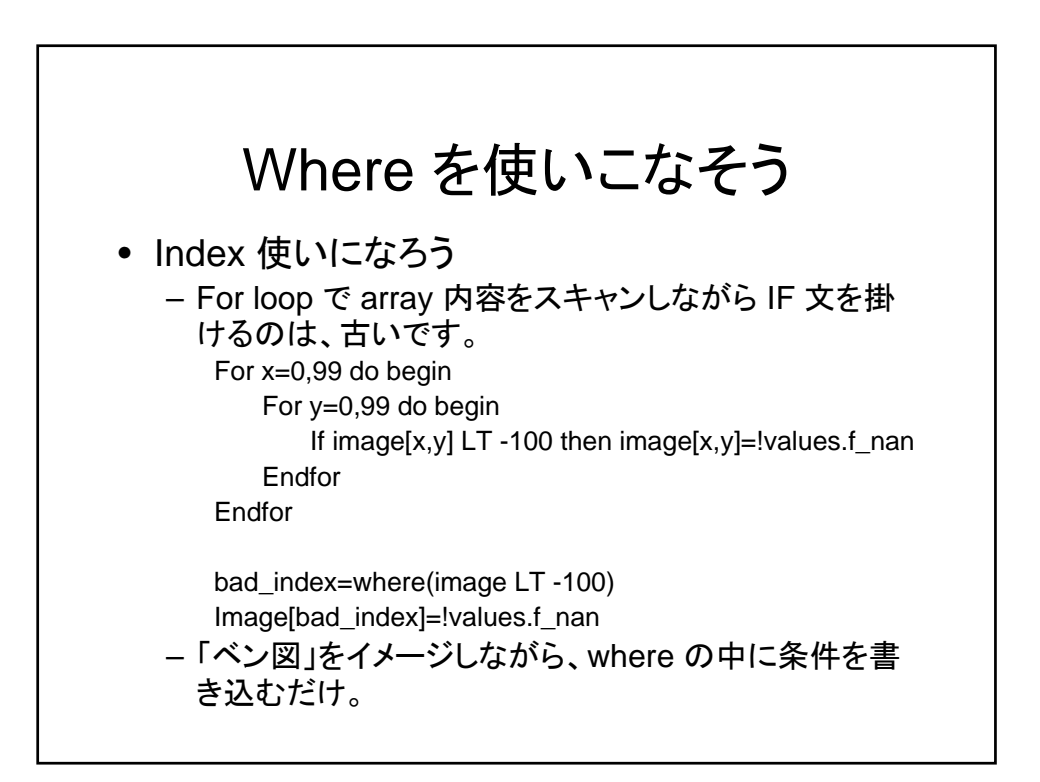

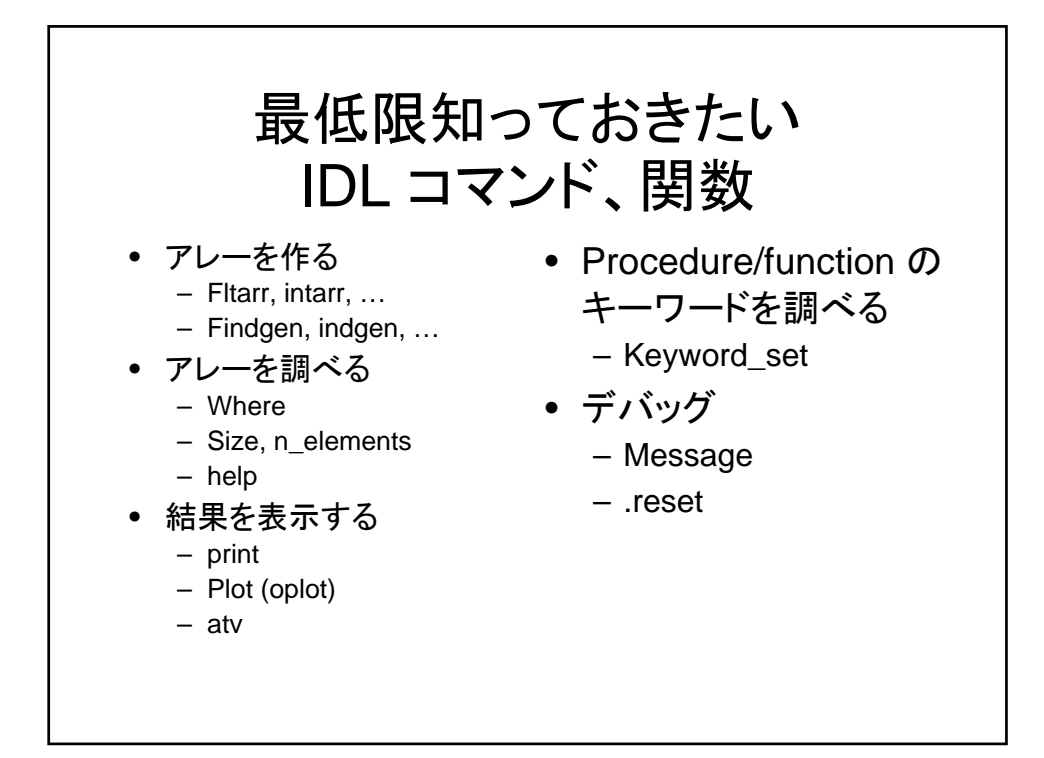

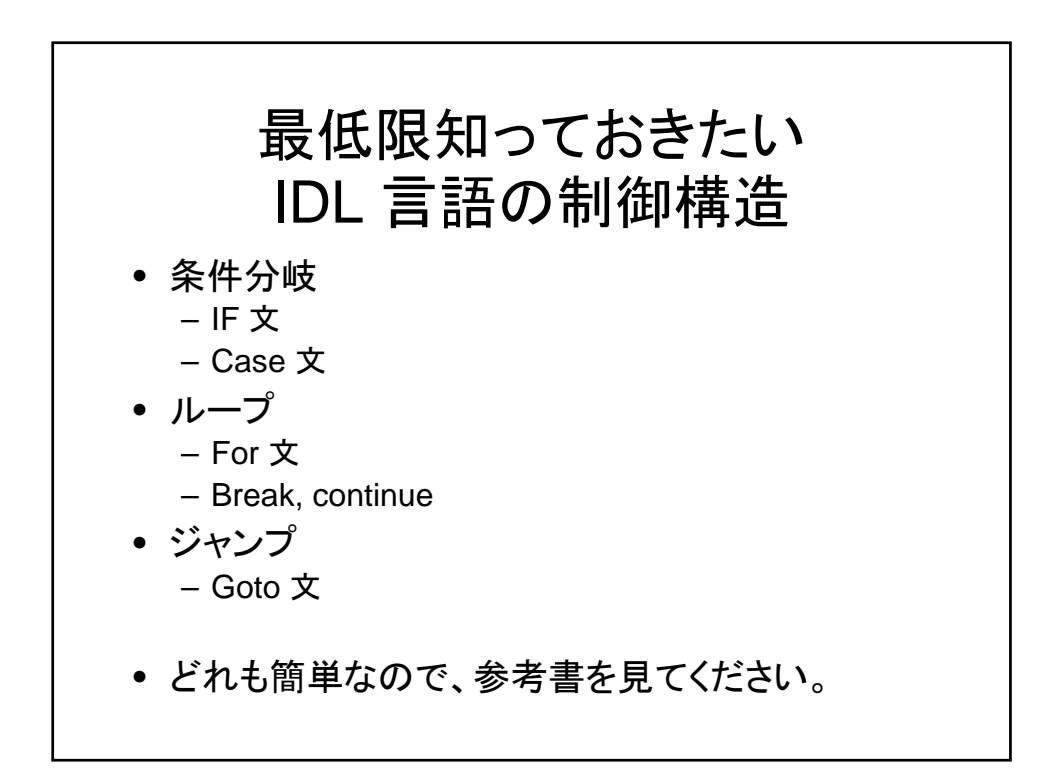

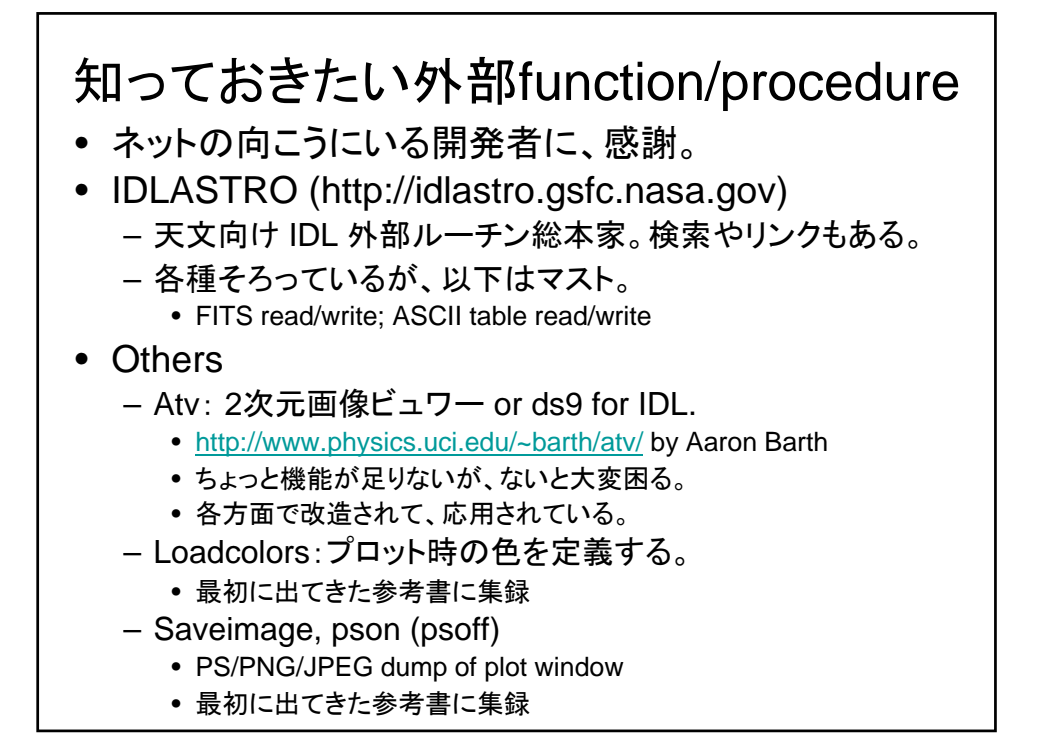

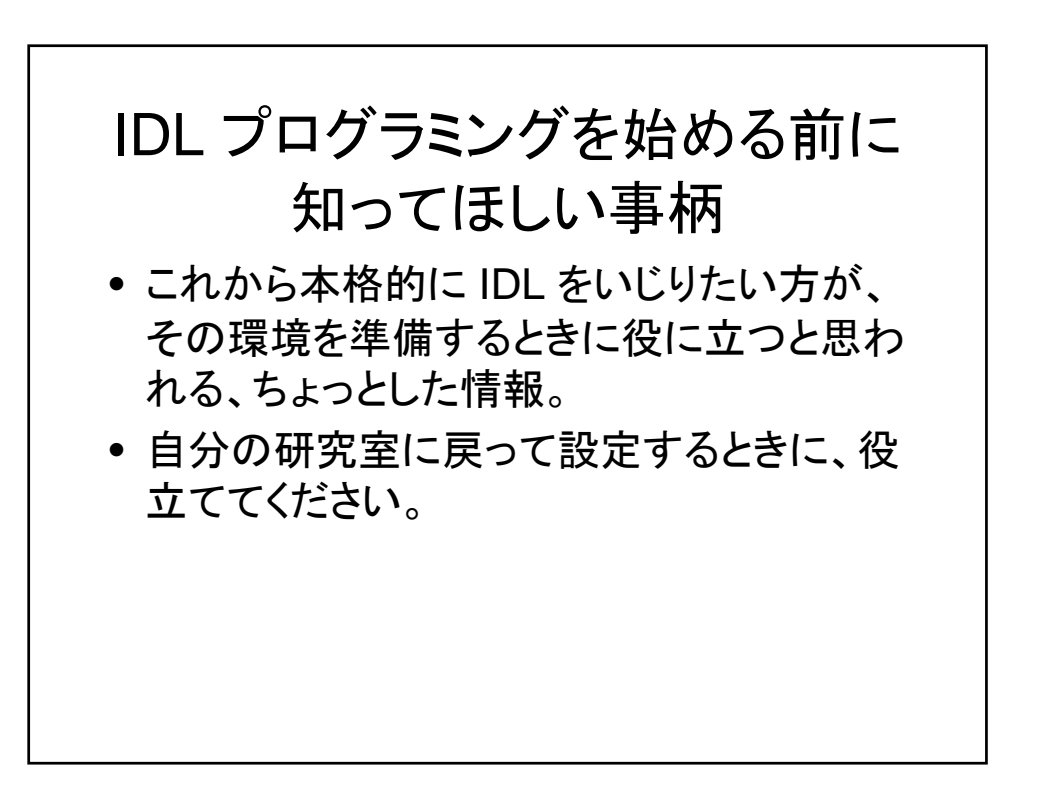

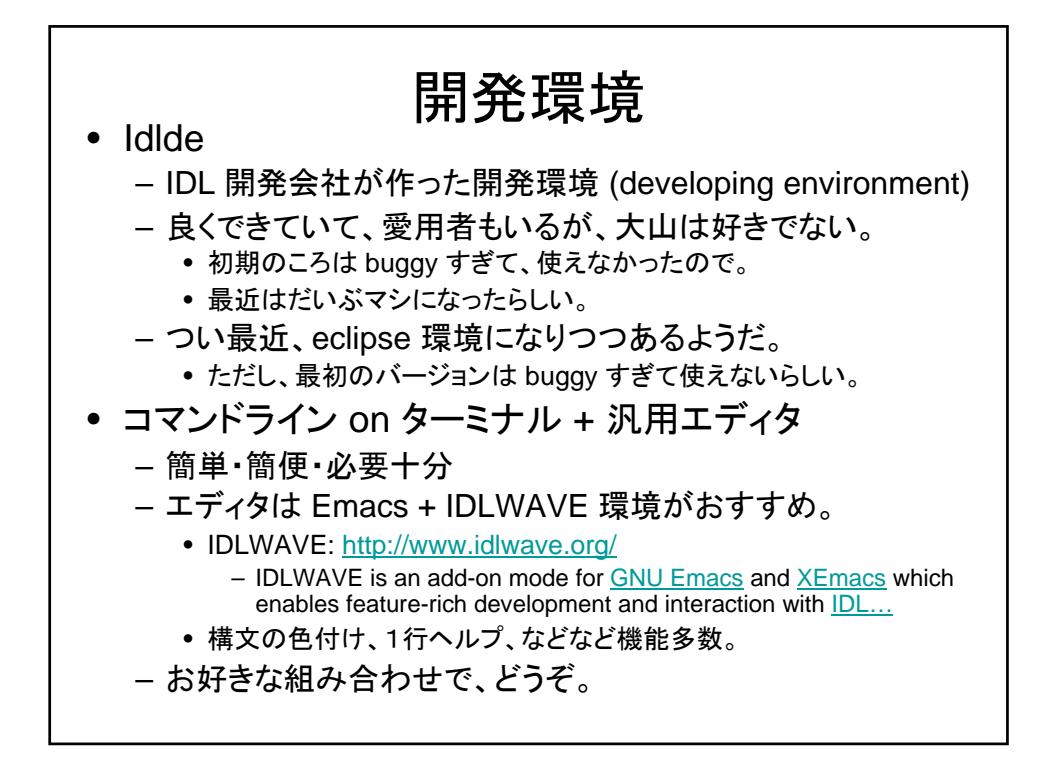

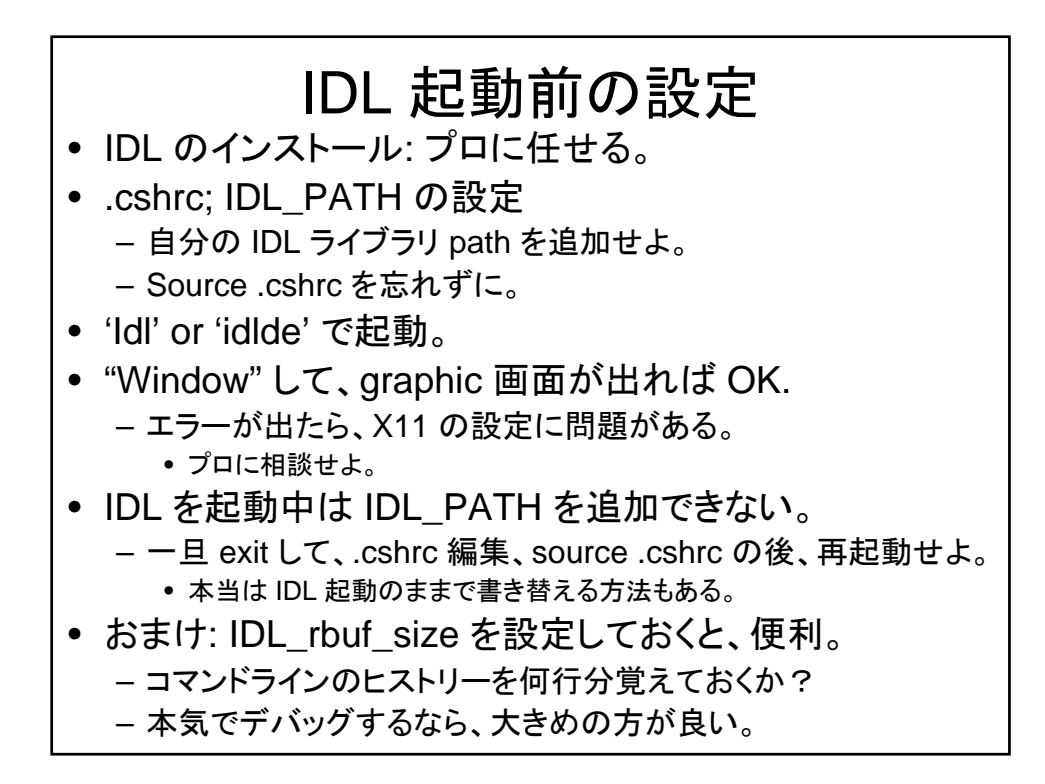

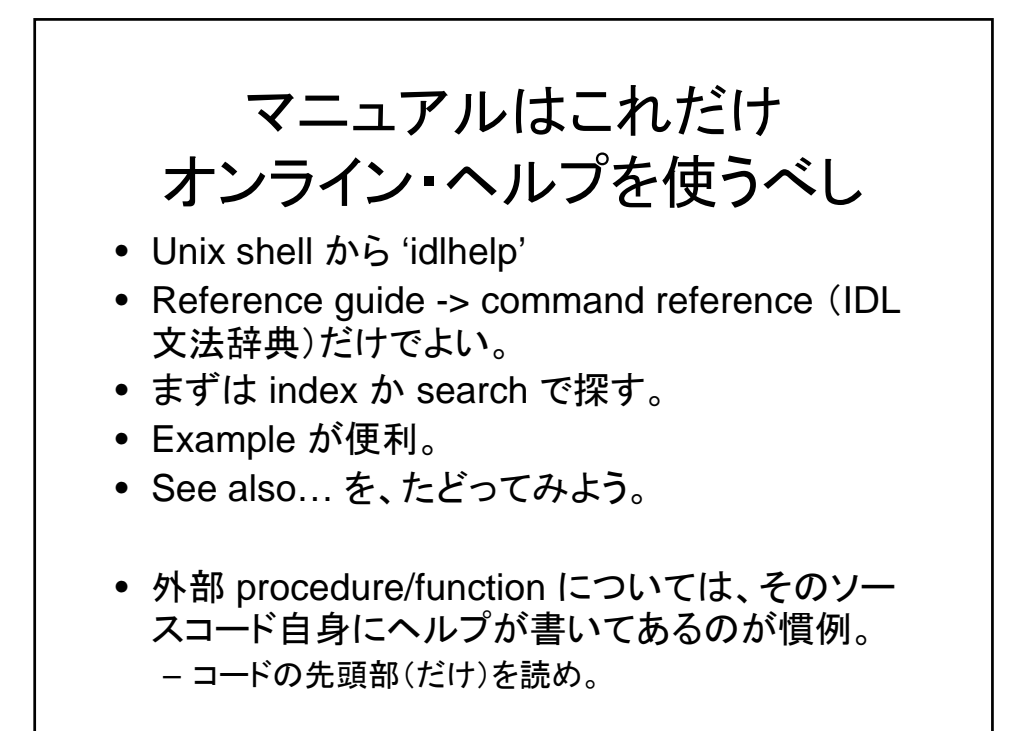

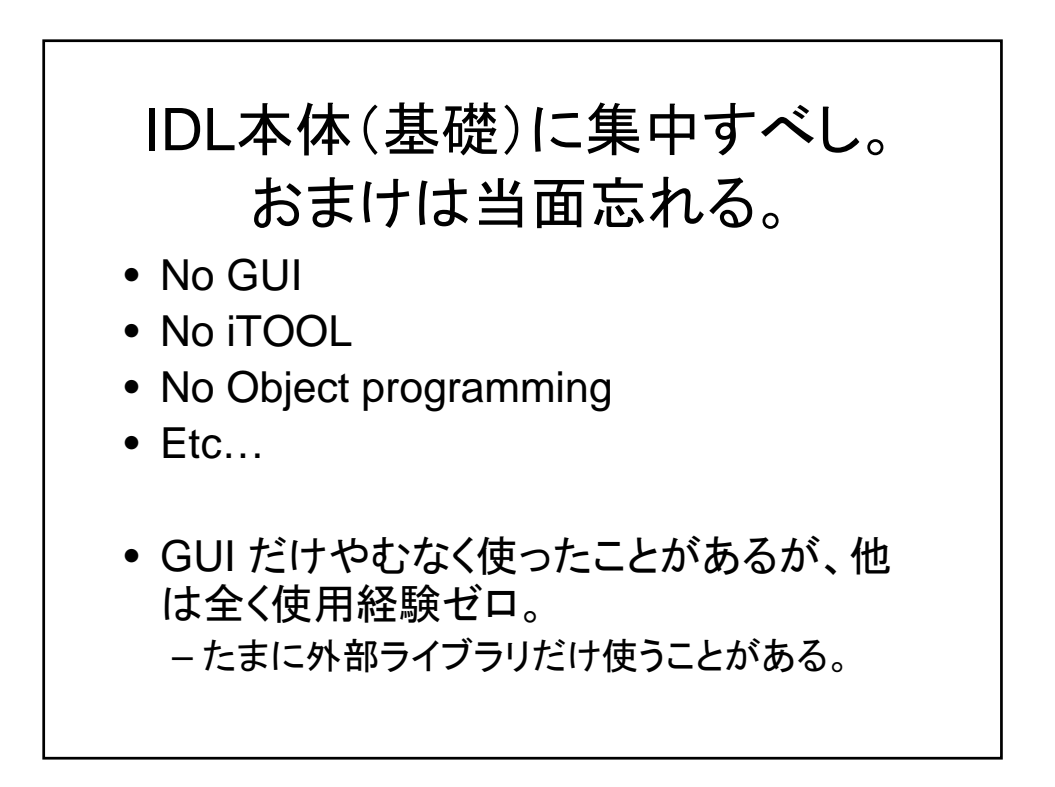

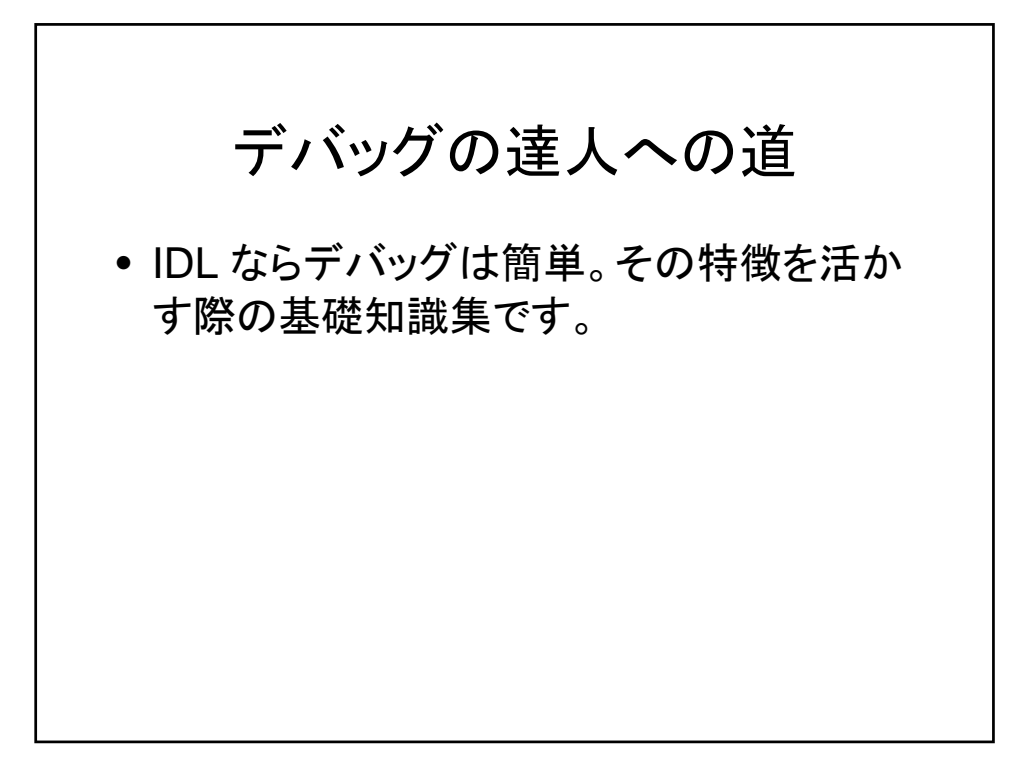

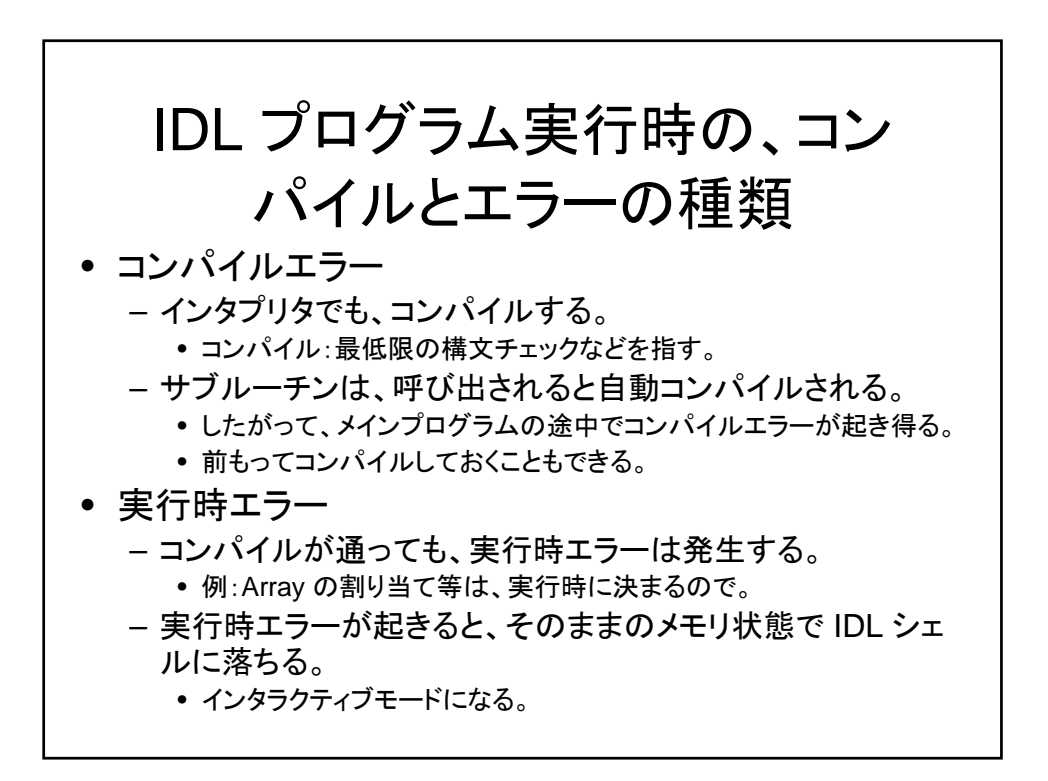

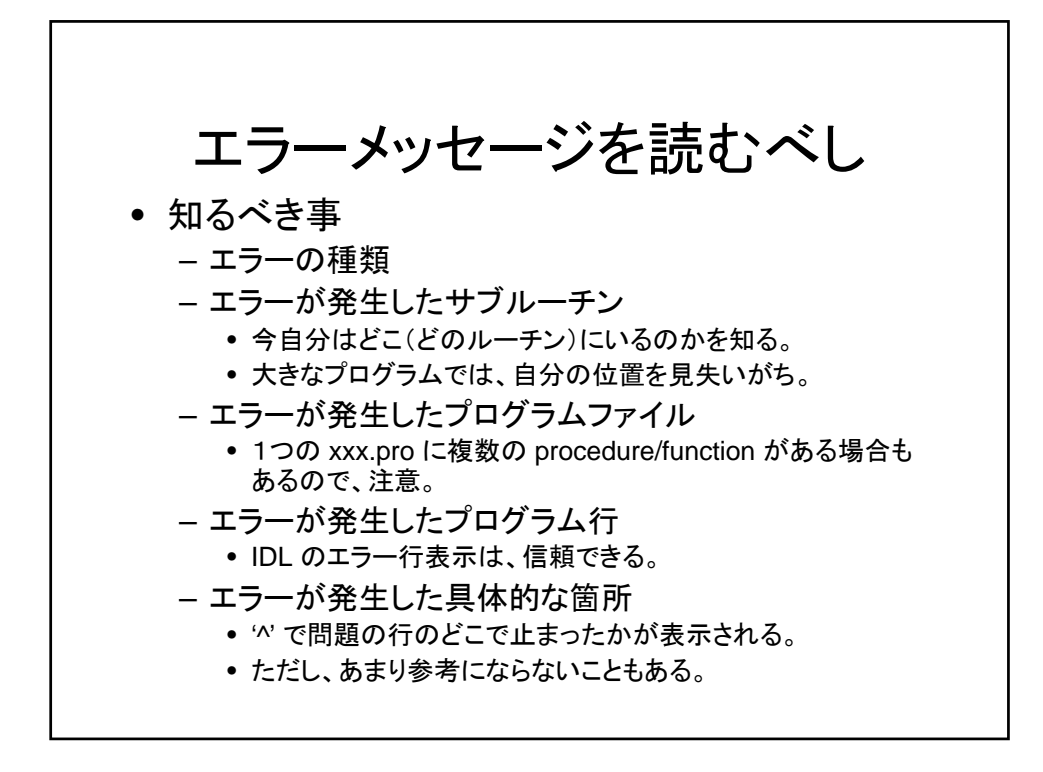

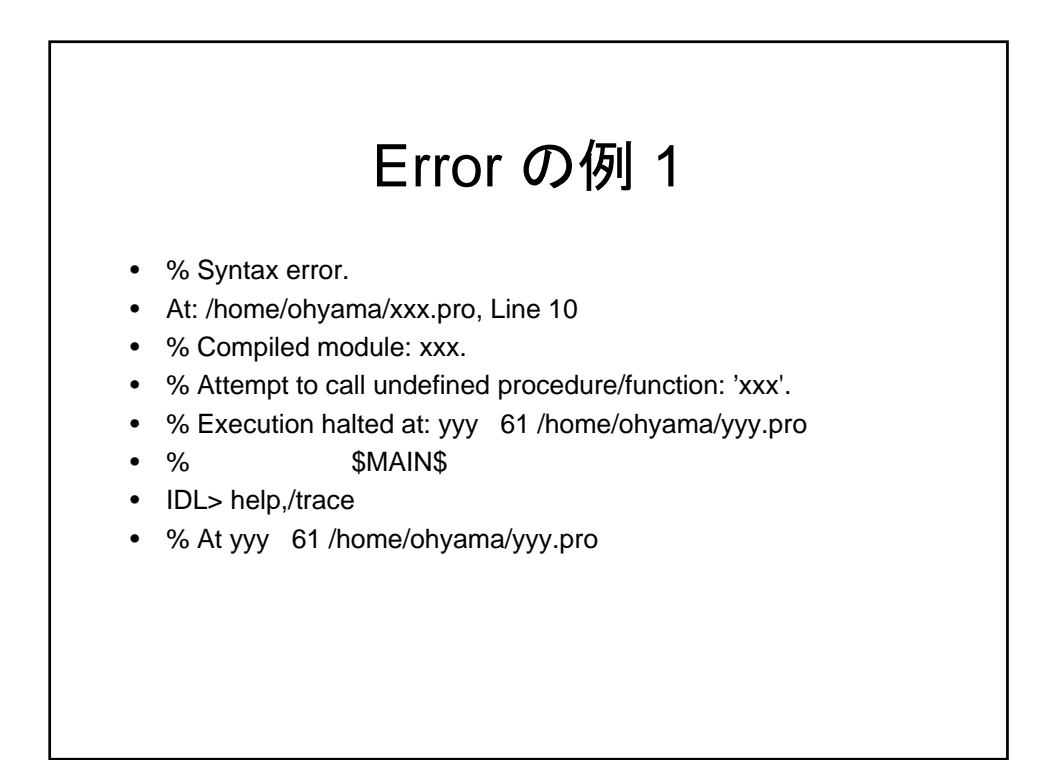

# Error の例 2

- % String expression required in this context: STRNG.
- % Execution halted at: xxx 185 /home/ohyama/xxx.pro
- % yyy 18 /home/ohyama/yyy.pro
	- % zzz 61 /home/ohyama/zzz.pro
- % \$MAIN\$
- IDL> help,/trace
- % At xxx 185 /home/ohyama/xxx.pro
- % yyy 18 /home/ohyama/yyy.pro
- % zzz 61 /home/ohyama/zzz.pro
- $%$  \$MAIN\$

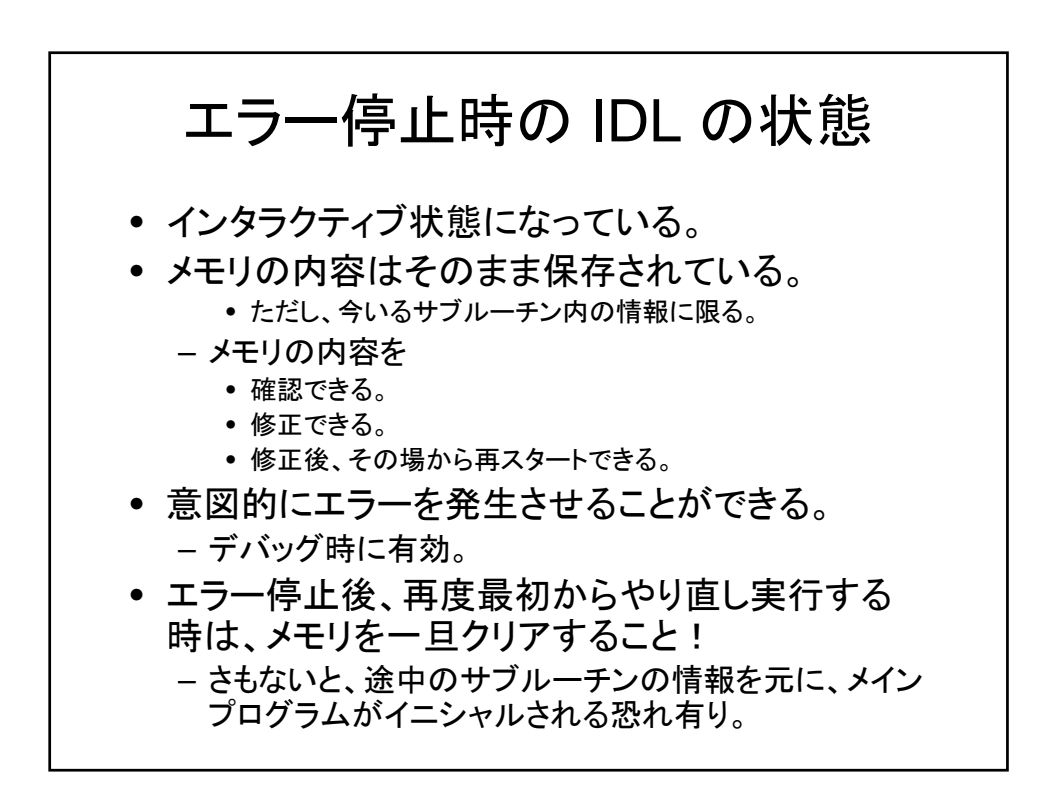

# これだけは知っておきたい デバッグ用コマンド

- Print – デバッグメッセージの埋め 込み
- Message – 強制エラー発行による、実 行停止。デバッグモードへ
	- 移行。
- Help
	- Variable の内容確認
	- Help,/trace で、今いるサ ブルーチンの確認
- .comp
	- コンパイル(し直し)
- .cont
	- 継続実行 – エラーからの復帰
- Return or return, 0
	- 強制的親ルーチンへの復 帰
- .reset
	- メモリ内容をすべてクリアし て、 IDL 起動時の最初の 状態に戻す。
		- ただし、IDL 環境変数はリ セとされない、などの例外 はある。
	- はじめからやり直す場合は、 まず .reset すること。

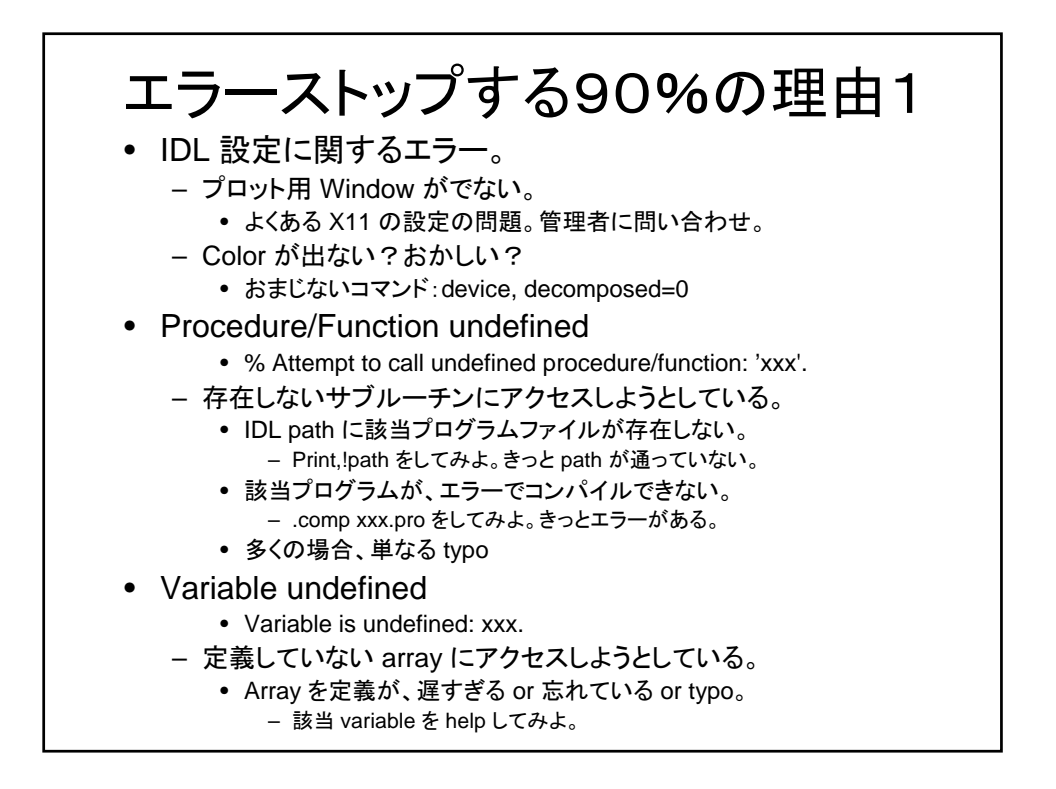

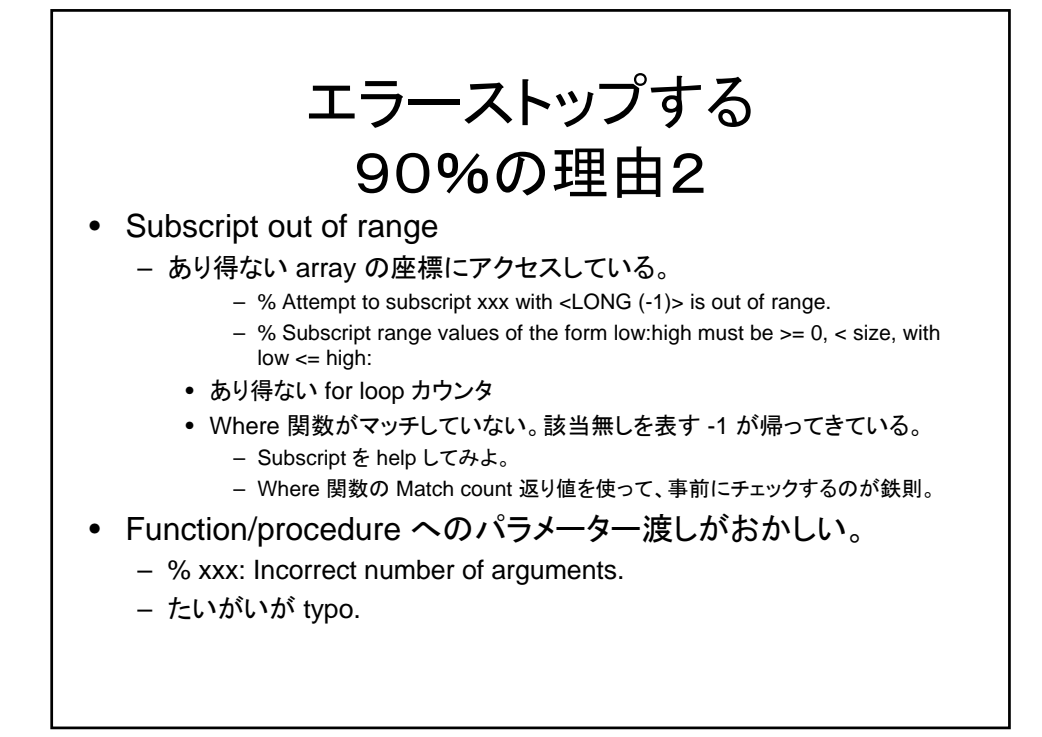

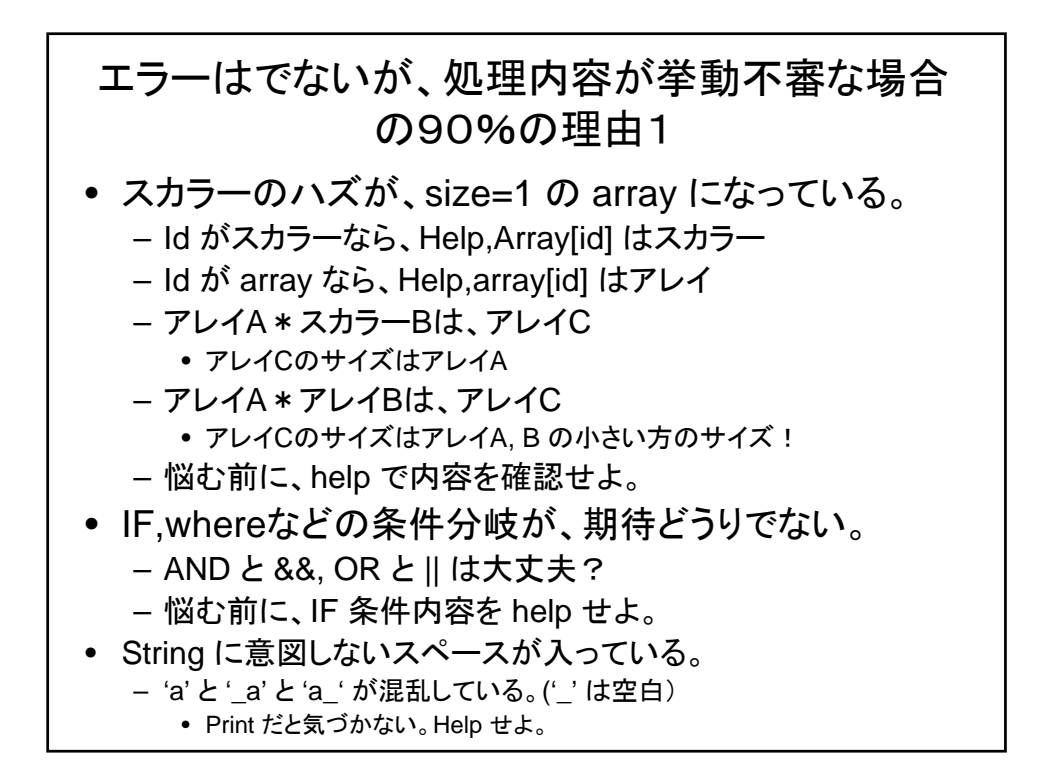

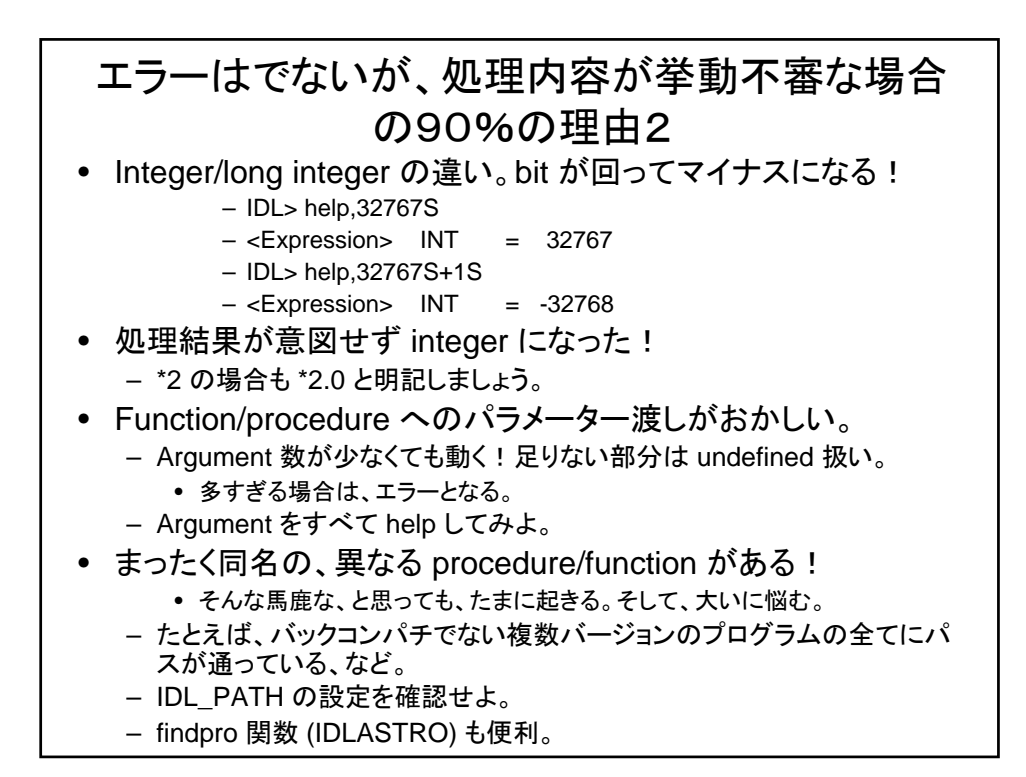

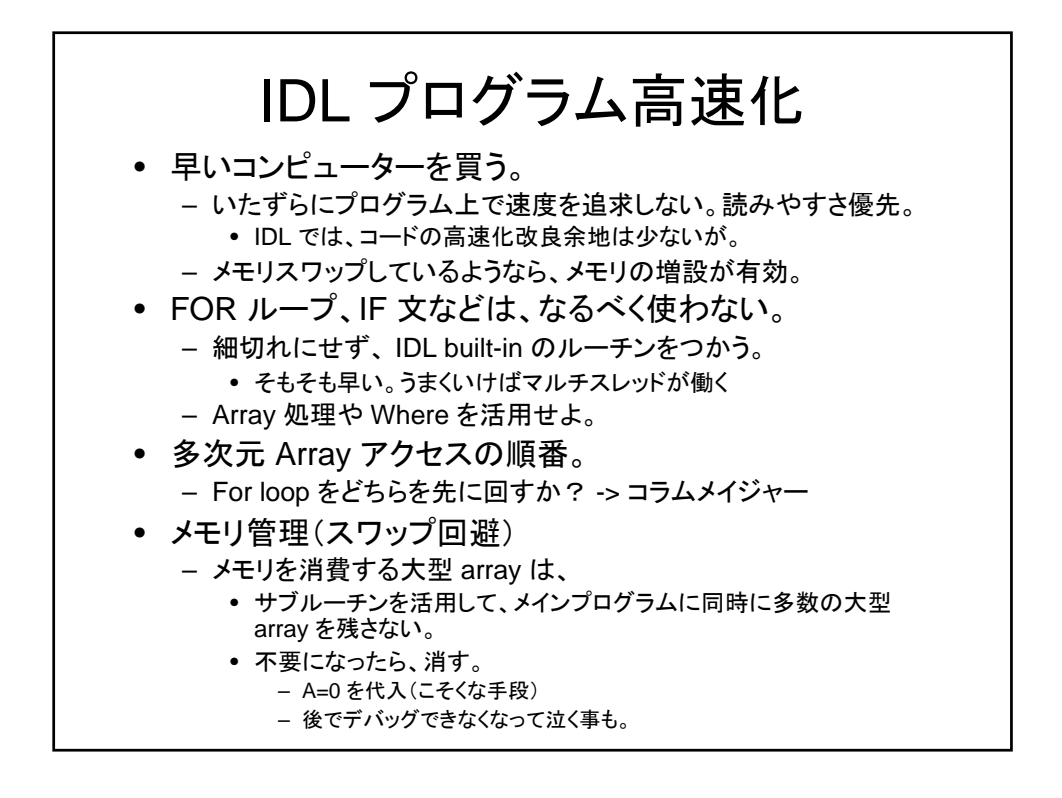

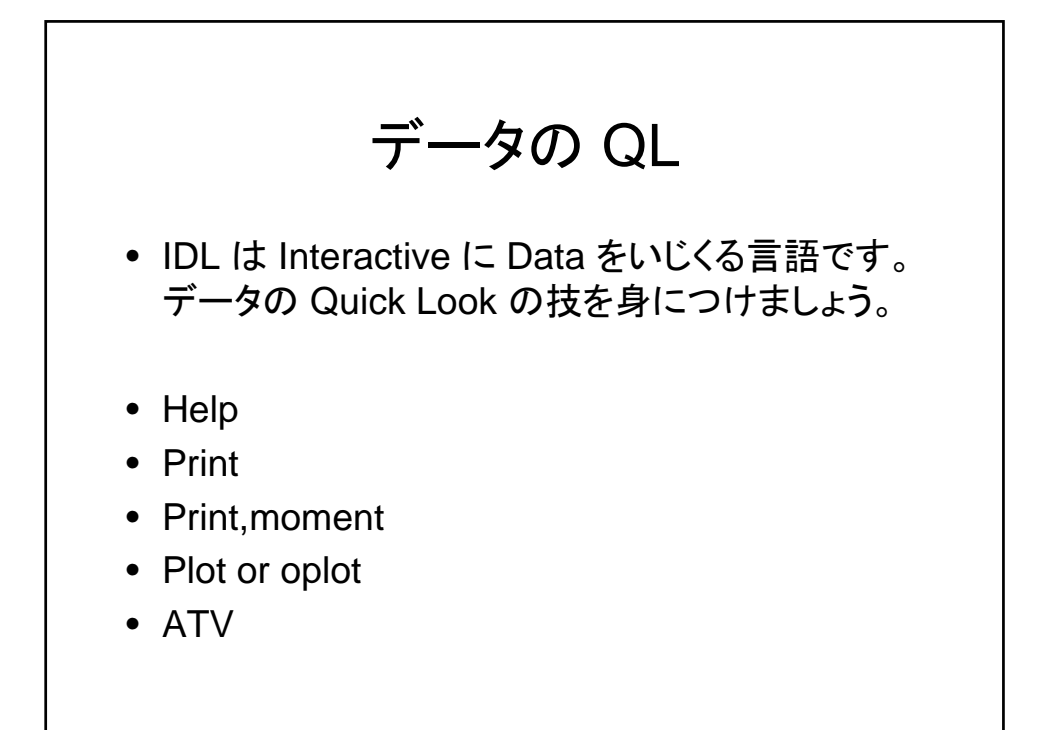

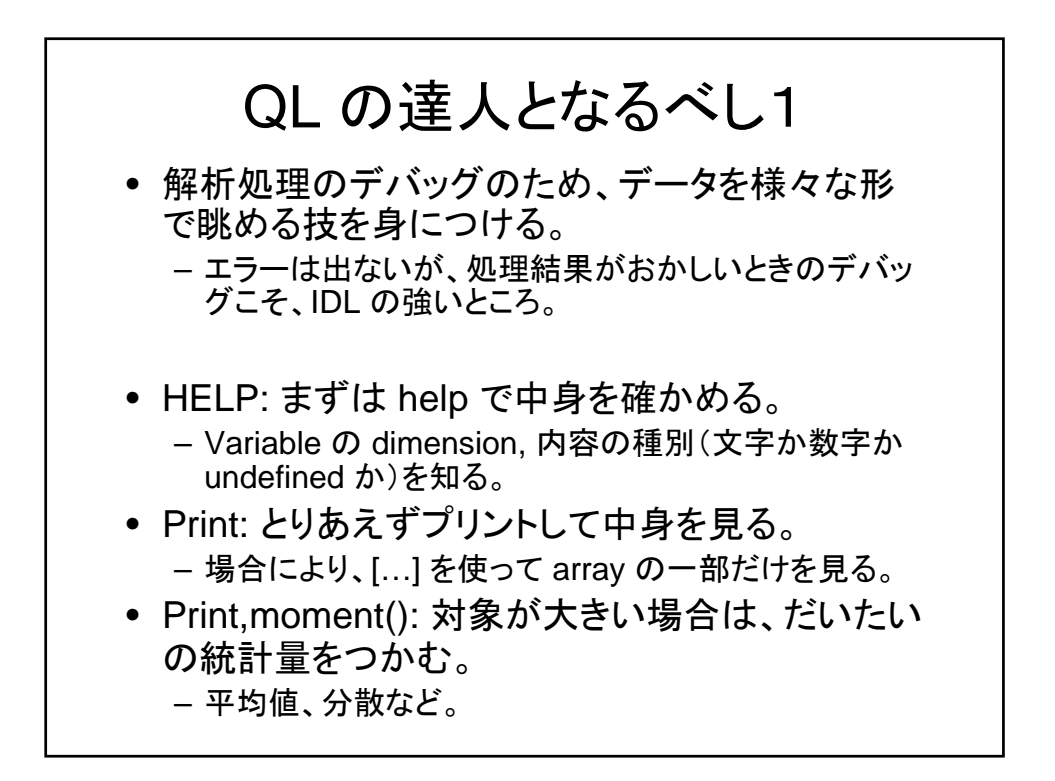

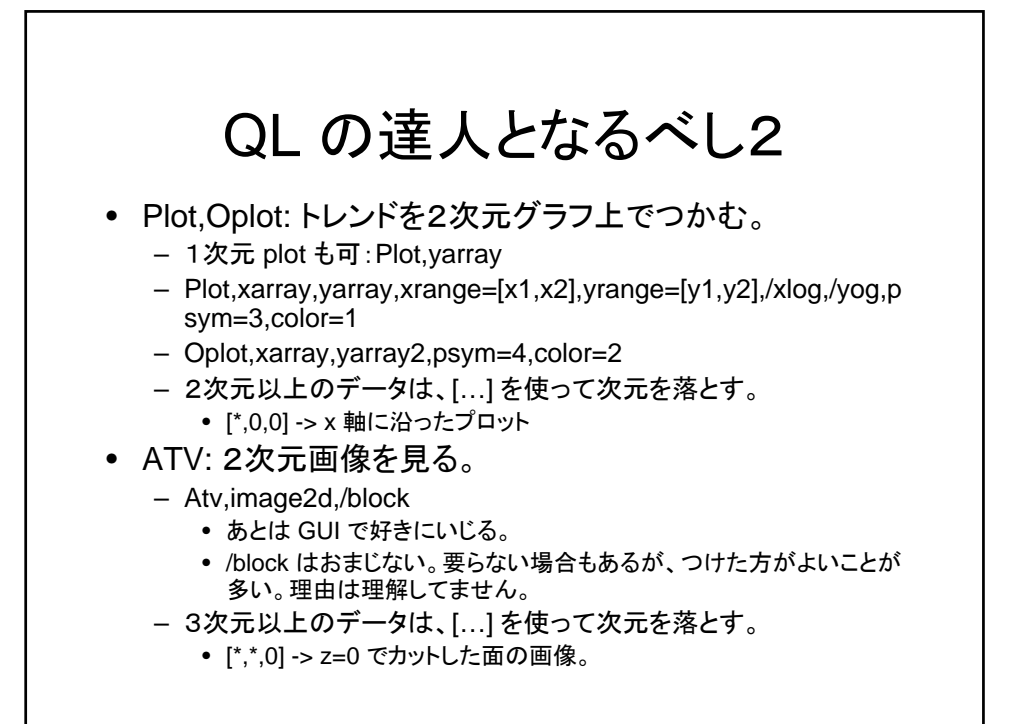

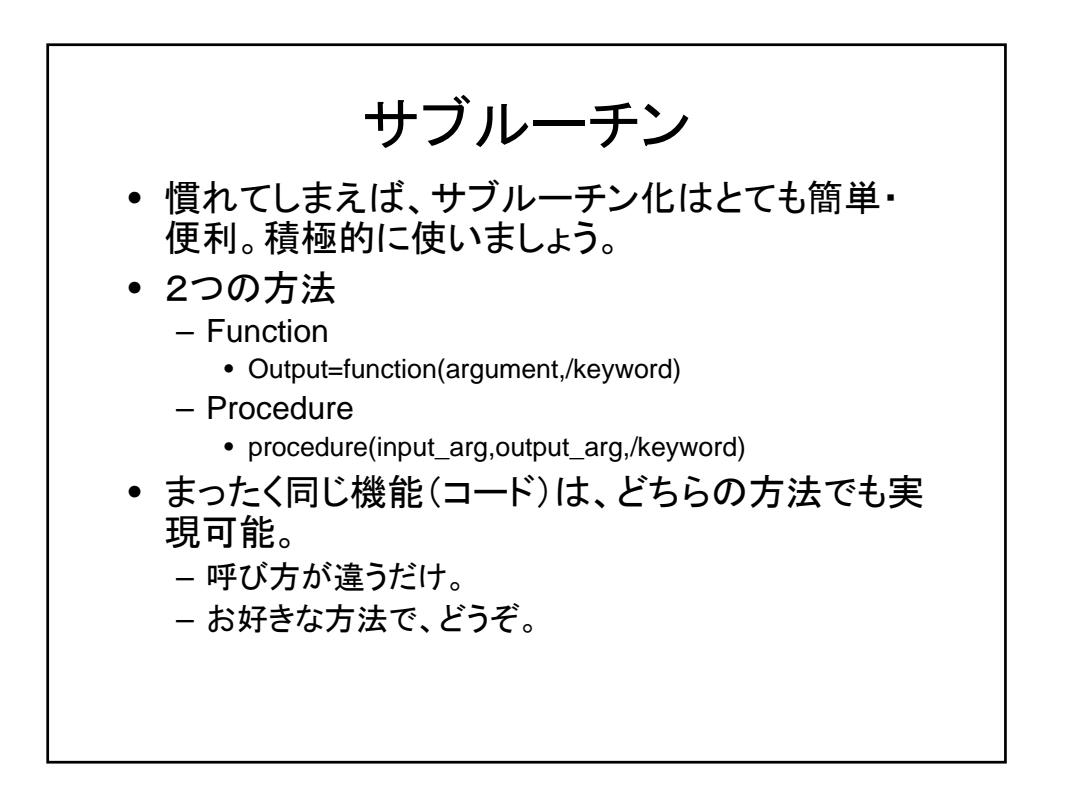

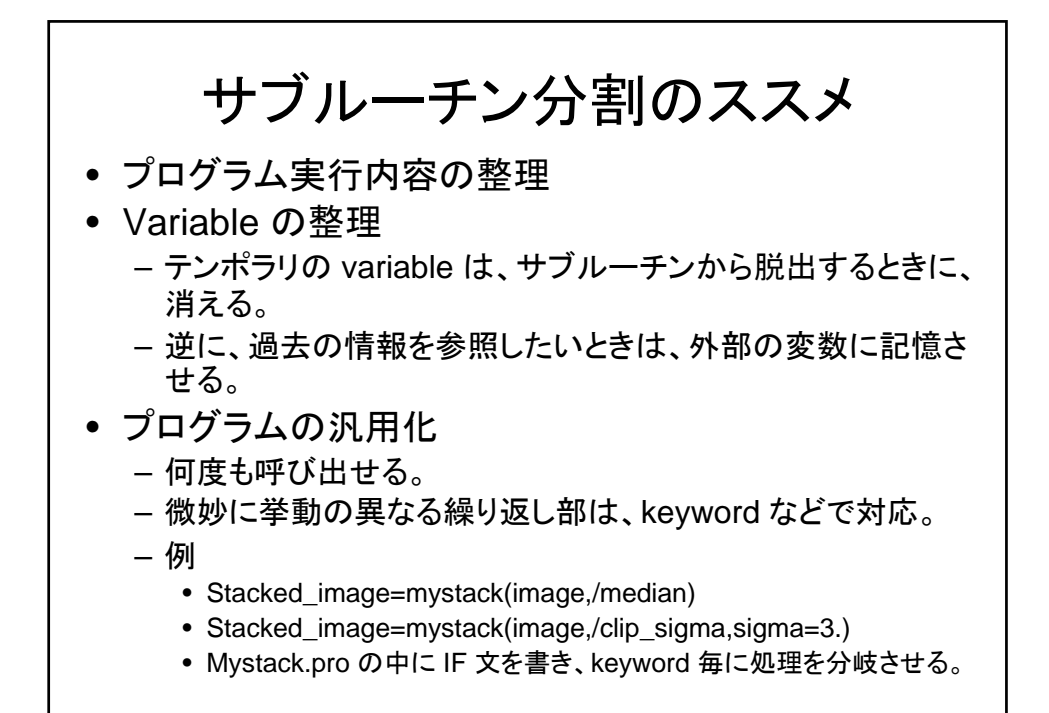

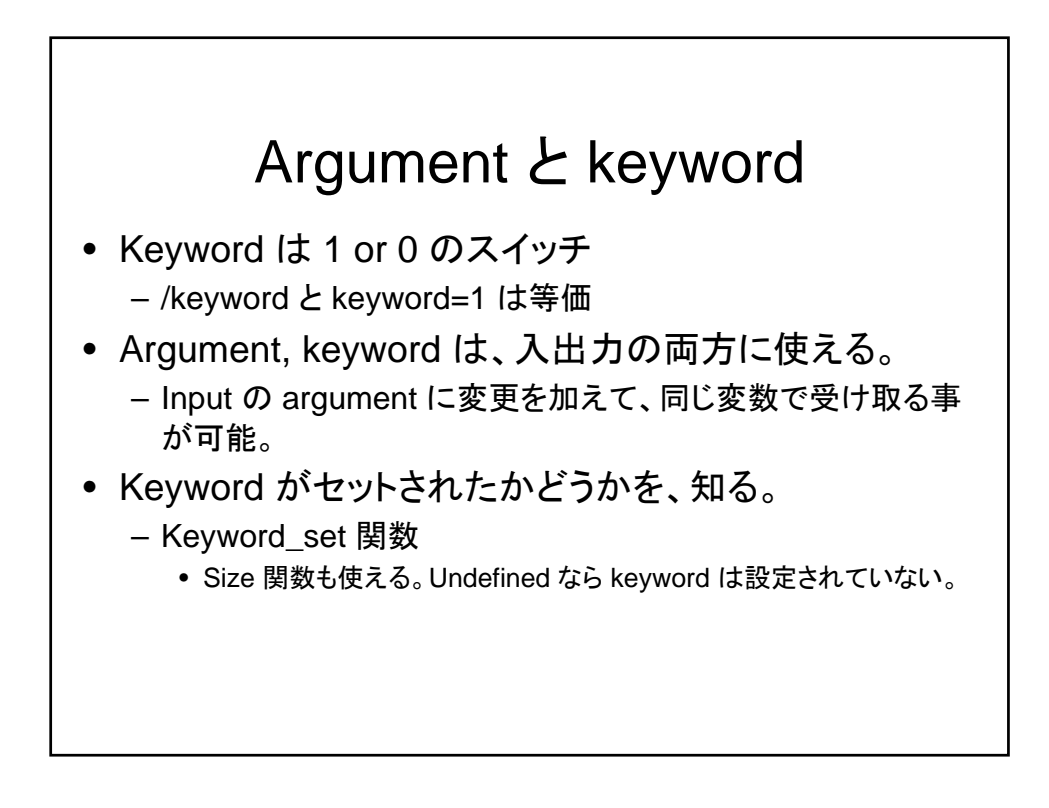

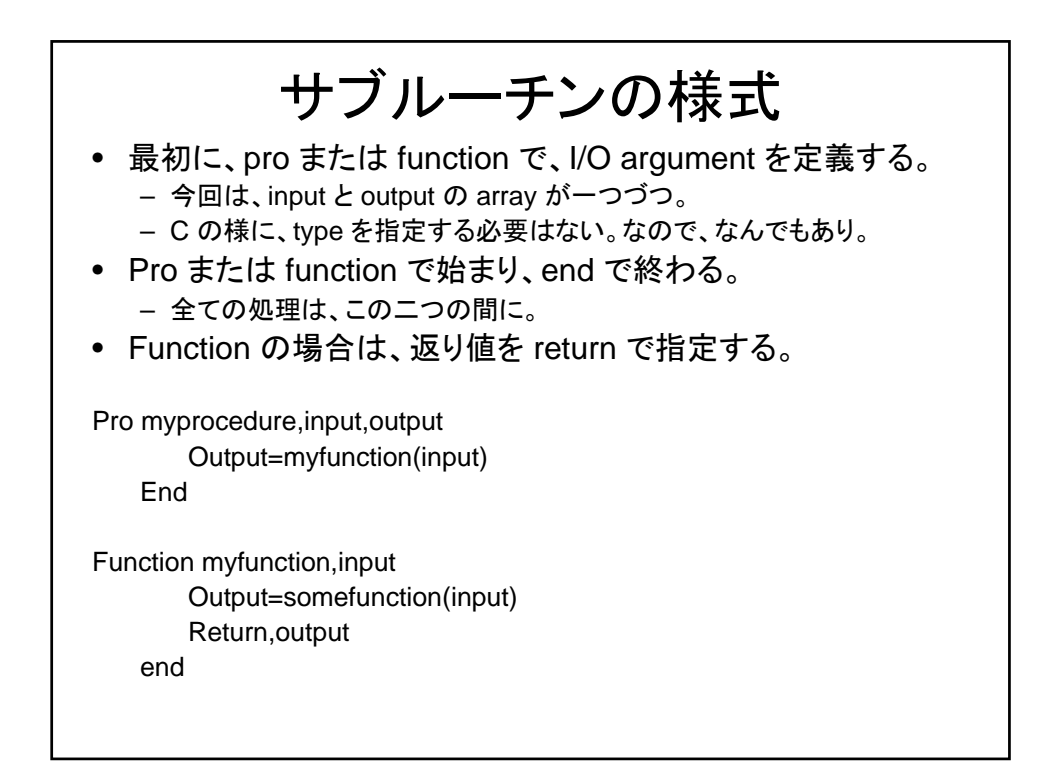

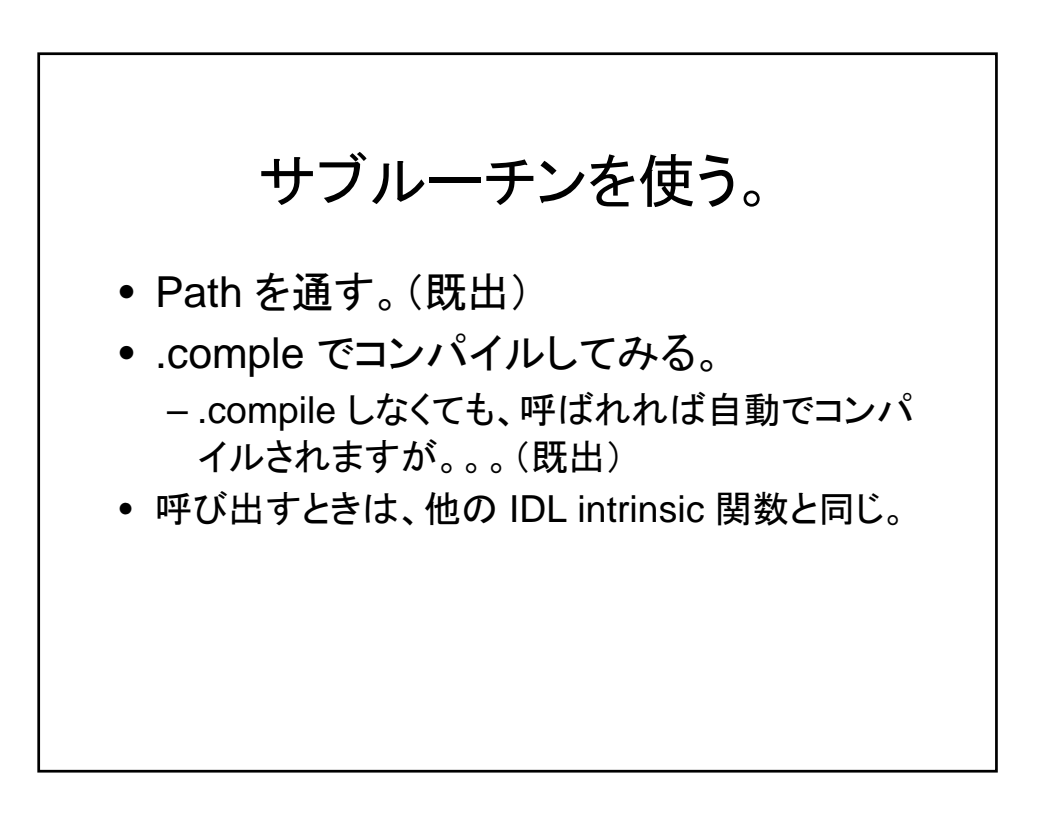

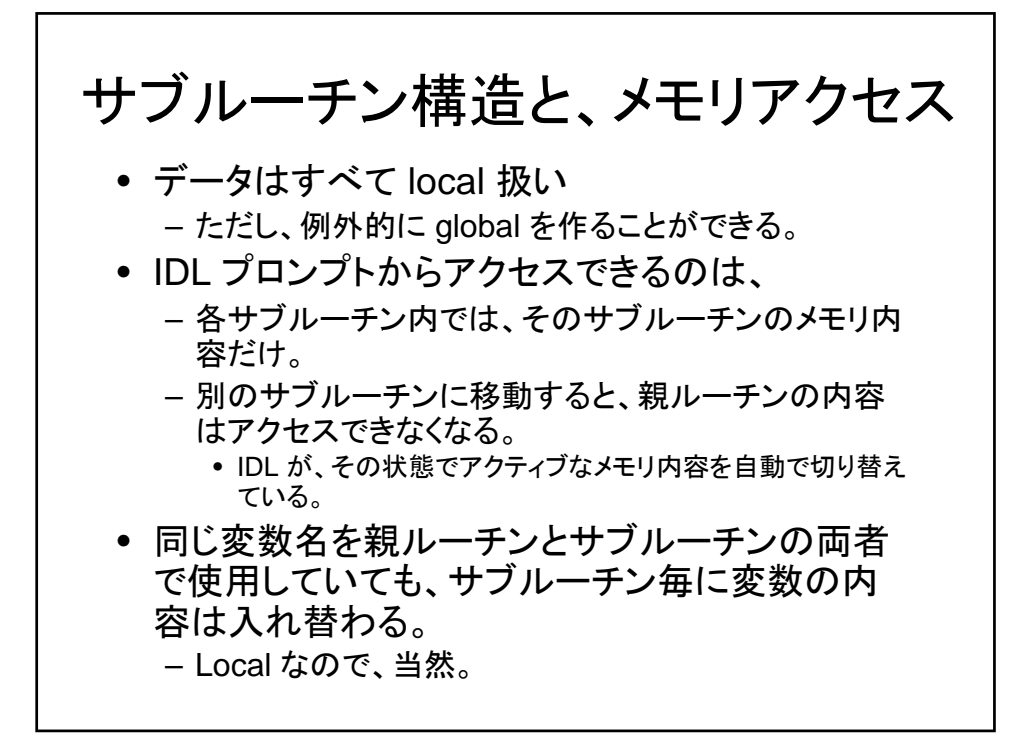

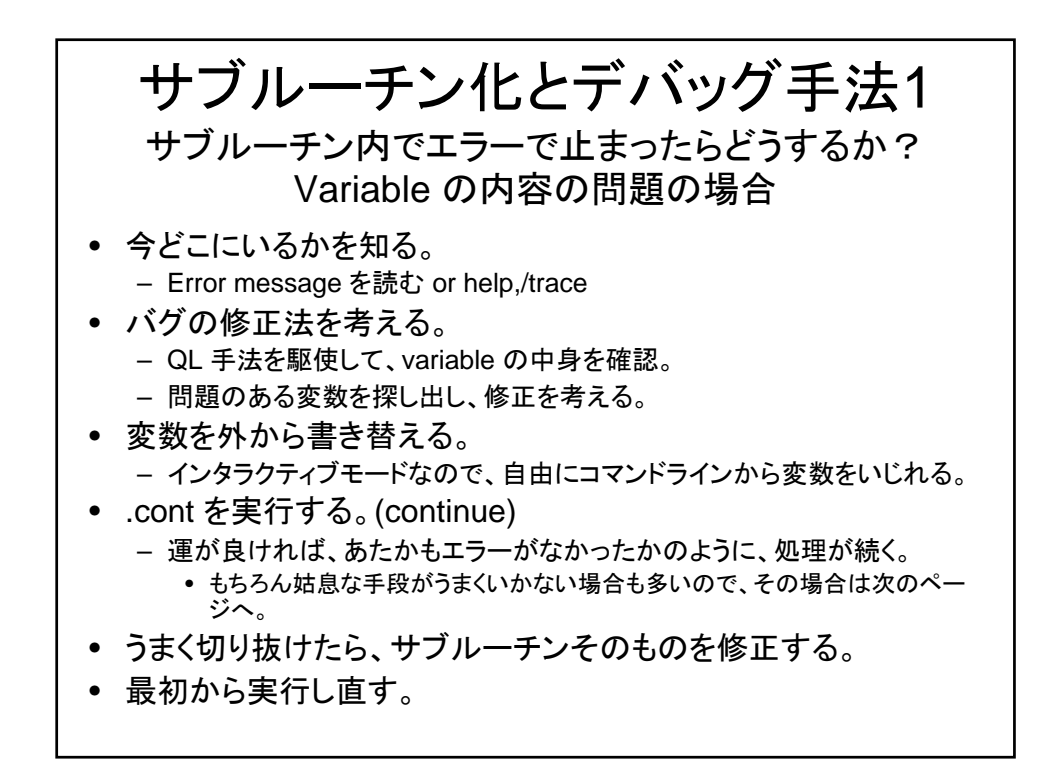

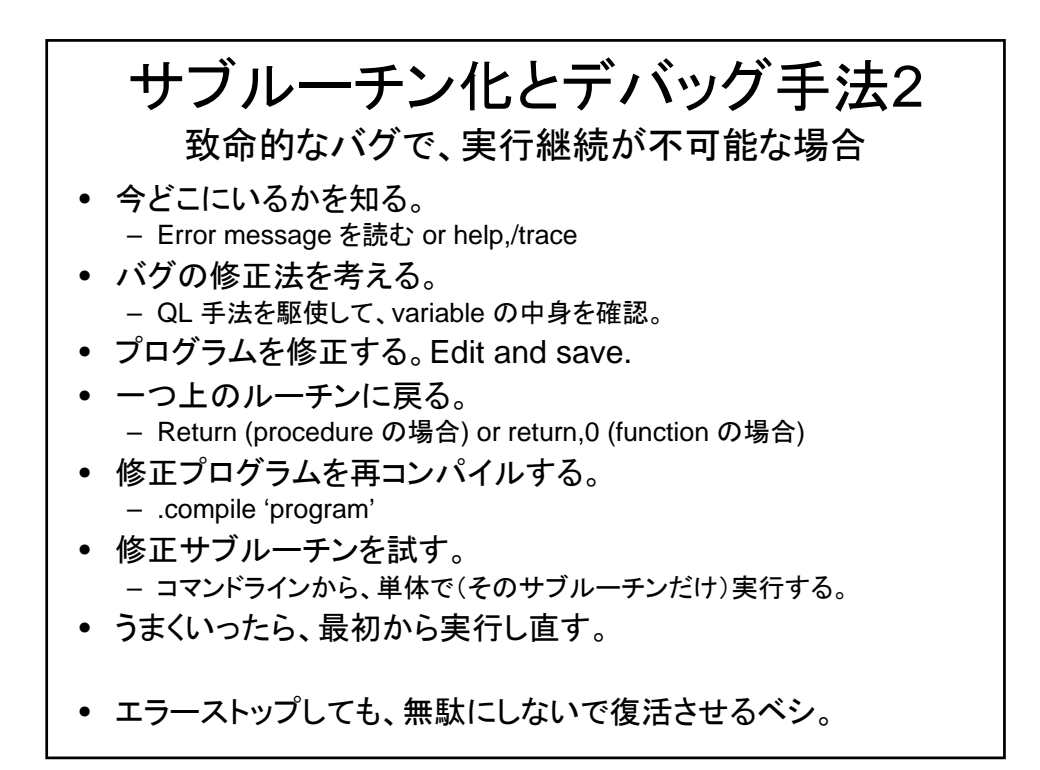

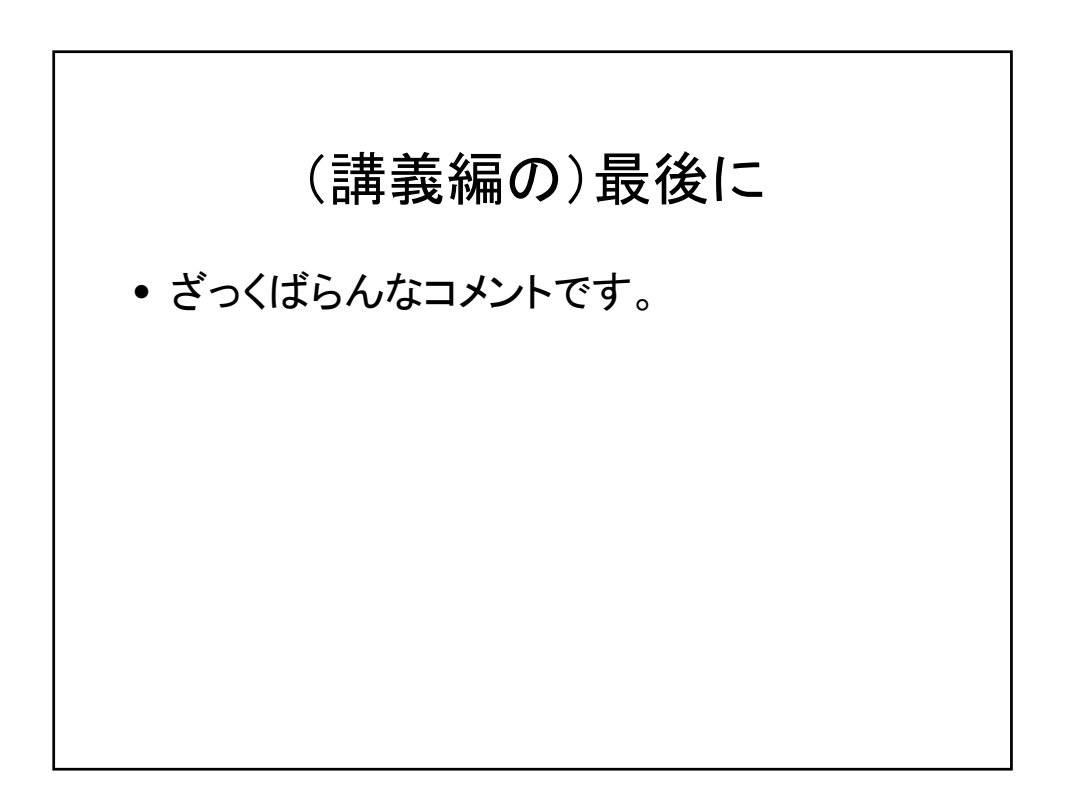

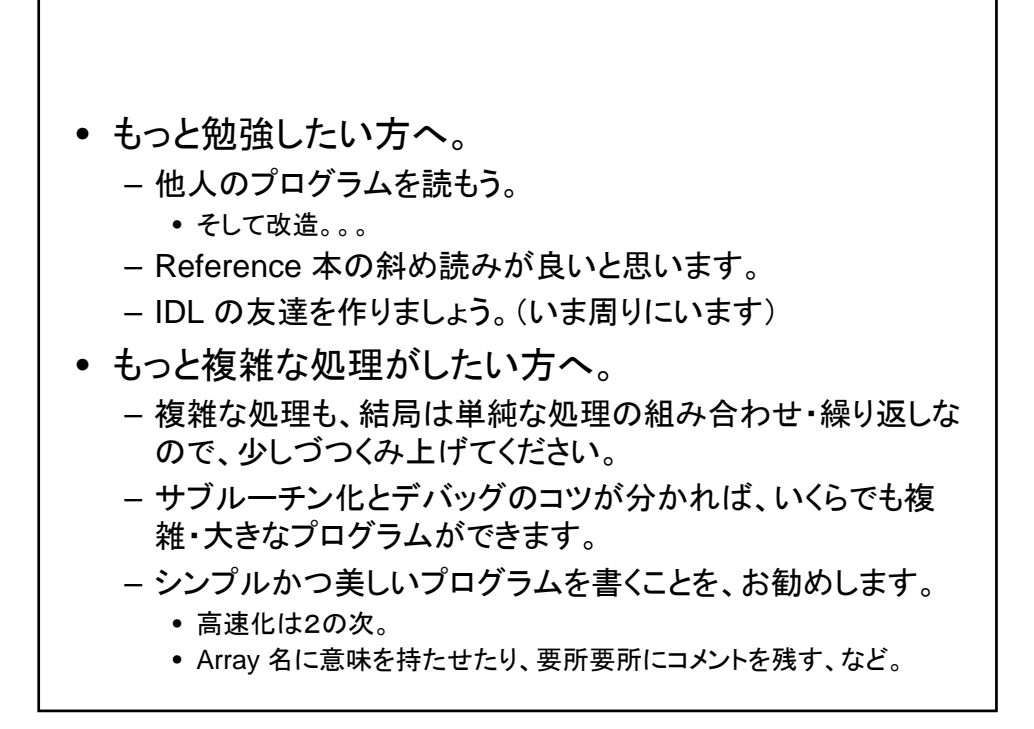

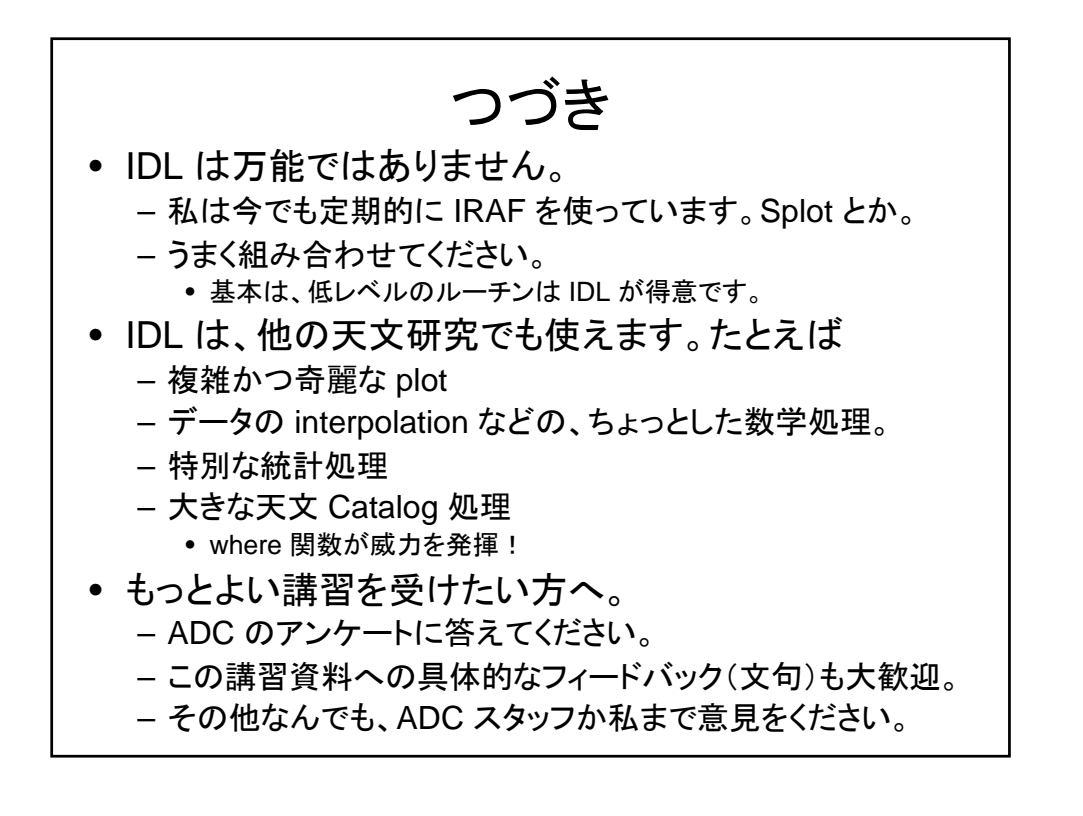